# **รายวิชา คณิตศาสตร์ รหัสวิชา ค22101 ชั้นมัธยมศึกษาปีที่ 2 ครูผู้สอน ครูนงค์นุช สุกใส ครูณัฐนรี จารุศุภกร เรื่อง ใช้แท่งบอกข้อมูล (1)**

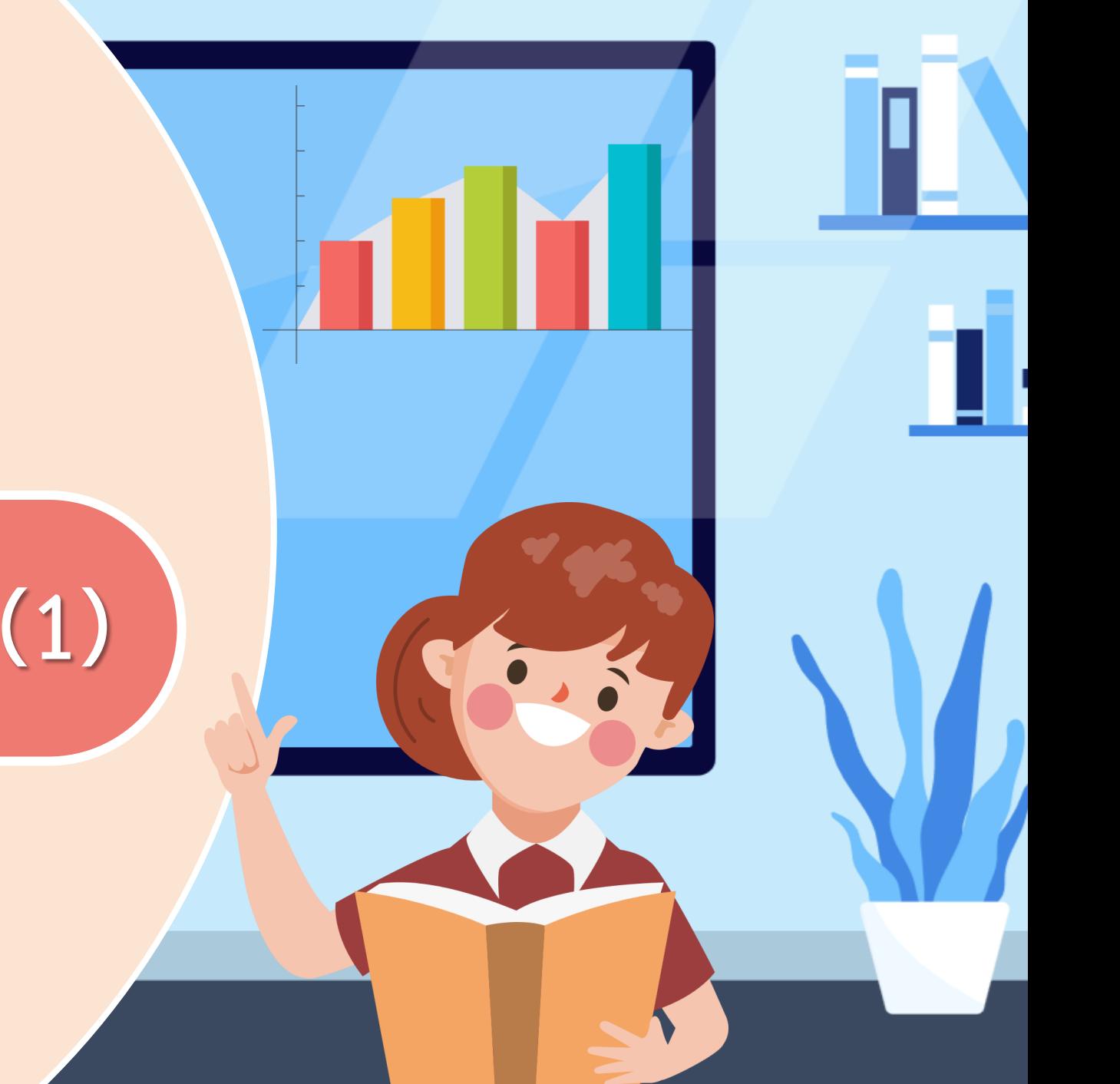

# **ใช้แท่งบอกข้อมูล (1)**

# **จุดประสงค์การเรียนรู้**

## **นักเรียนสามารถ**

## เขียนหรืออธิบายวิธีการนำเสนอข้อมูล **ด้วยฮิสโทแกรม**

## **แผนภูมิแท่งมีลักษณะอย่างไร**

**น าเสนอข้อมูลด้วยแท่งสี่เหลี่ยมมุมฉากอาจจะ อยู่ในแนวตั้งหรือแนวนอนก็ได้ ความยาวของ แท่งแทนจ านวนหรือปริมาณของข้อมูล**

# **การน าเสนอข้อมูลด้วยแผนภาพจุด และแผนภาพต้น–ใบ จะท าให้**

**เห็นข้อมูลทุกตัวที่เก็บรวบรวมได้**

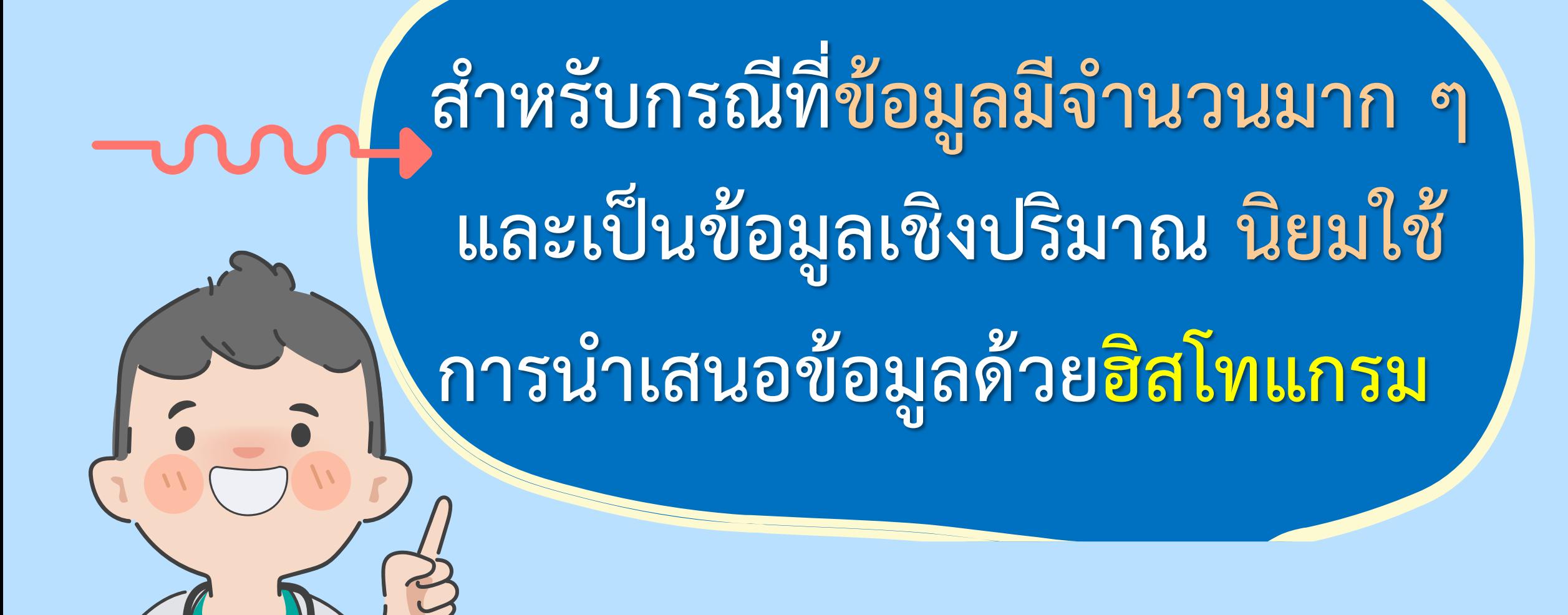

ฮิสโทแกรมแสดงคะแนนสอบวิชาคณิตศาสตร์ของนักเรียนชั้น ม.2/1

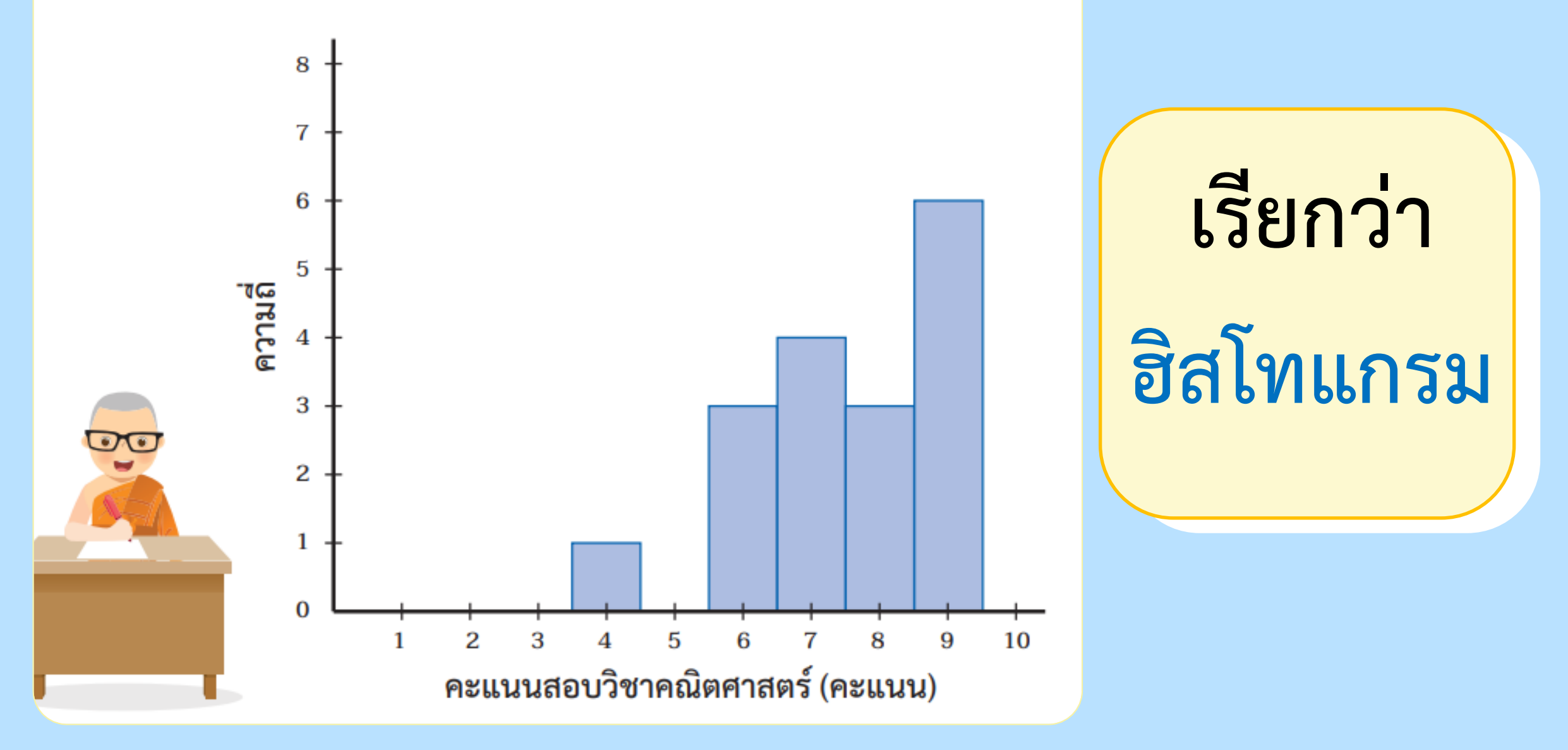

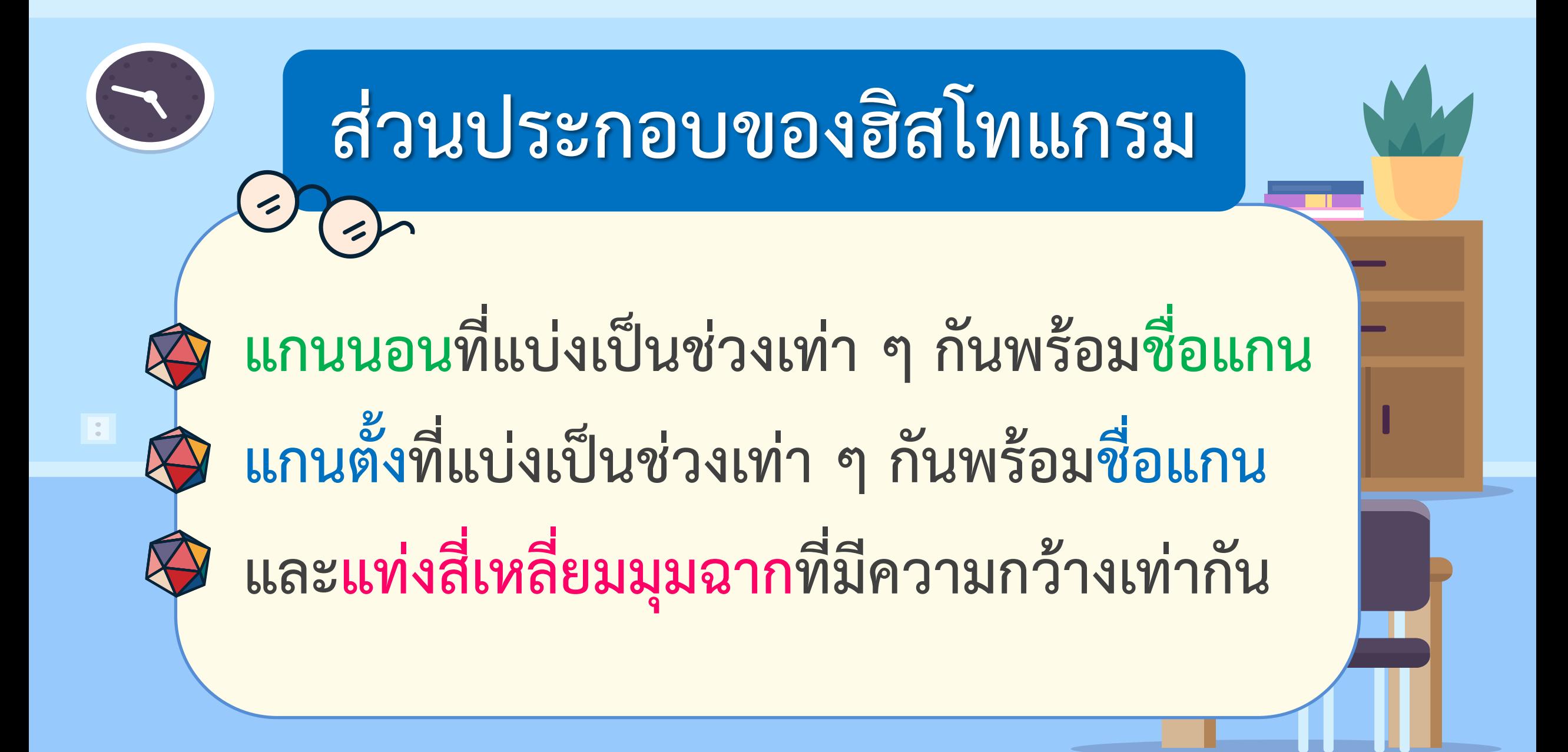

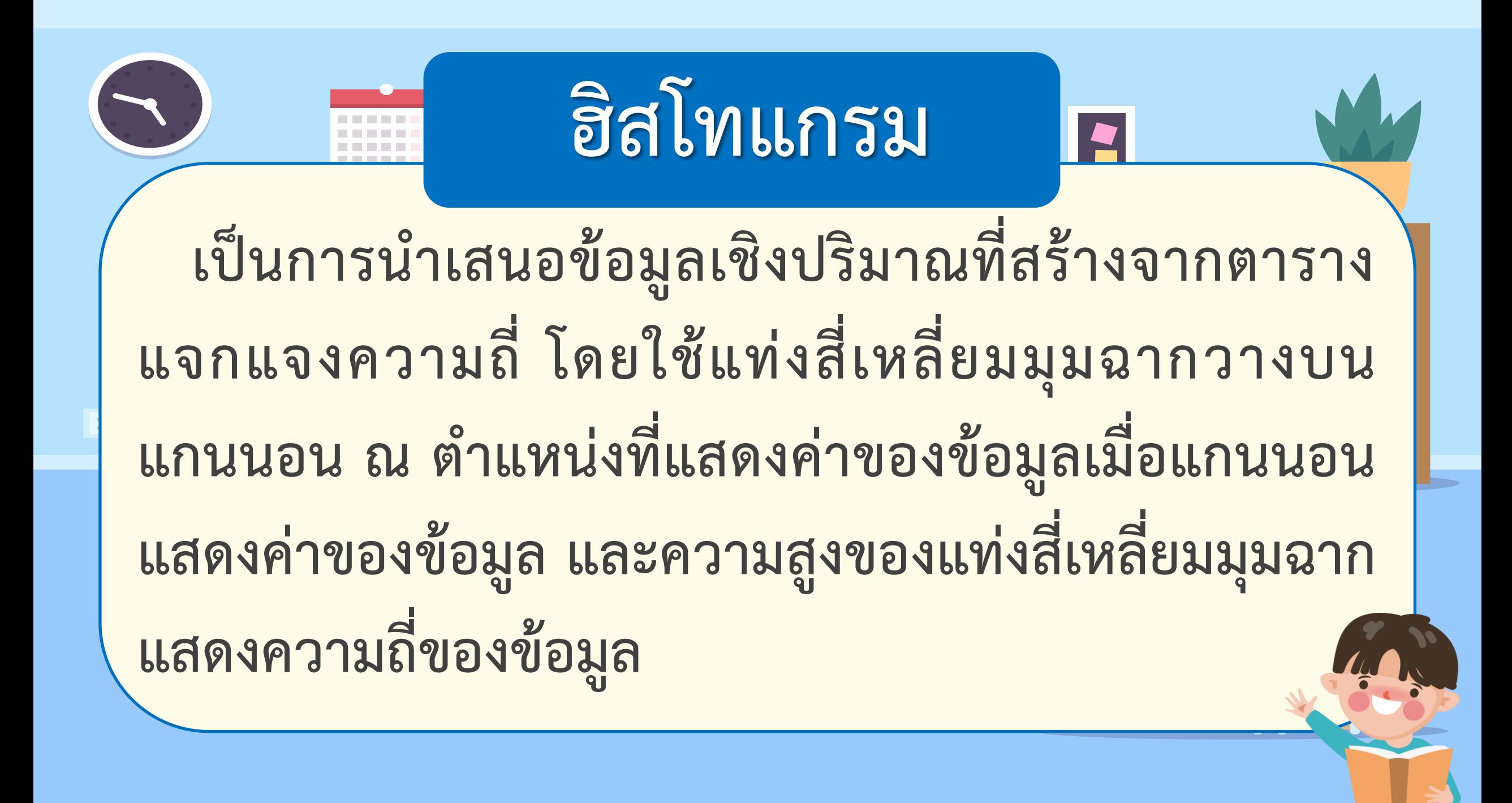

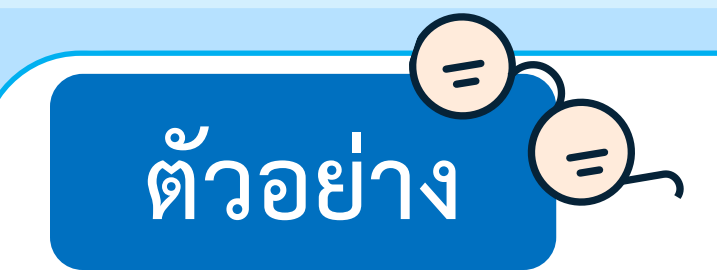

## **จากผลการสอบวิชาคณิตศาสตร์จ านวน 10 ข้อ ของ นักเรียนห้องหนึ่ง จ านวนข้อที่นักเรียนตอบถูกเป็นดังนี้**

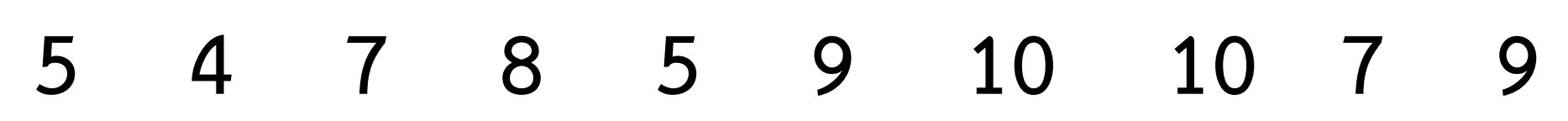

**10 7 5 5 7 4 6 3 8 4 5 3 4 6 8 3 8 6 9 3**

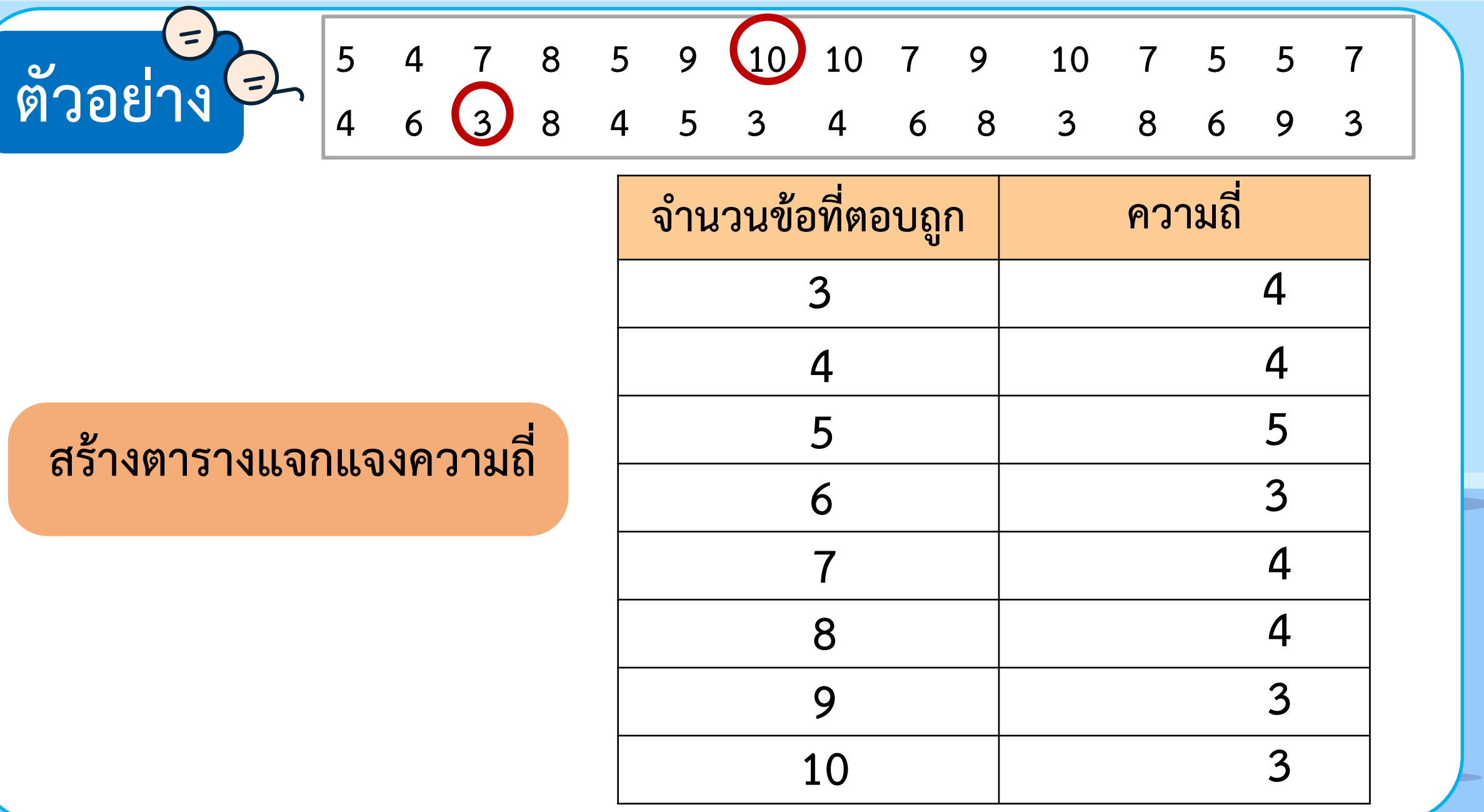

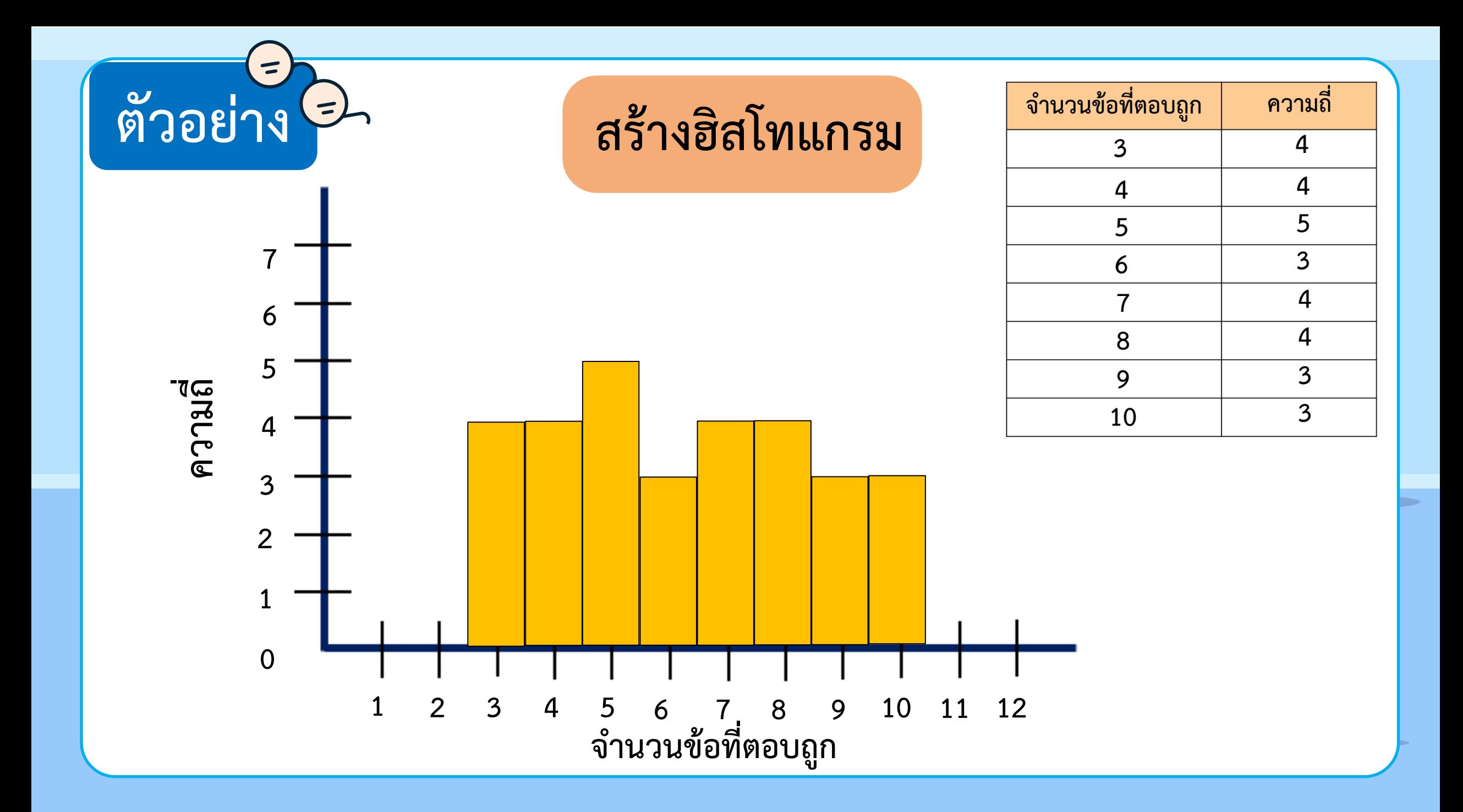

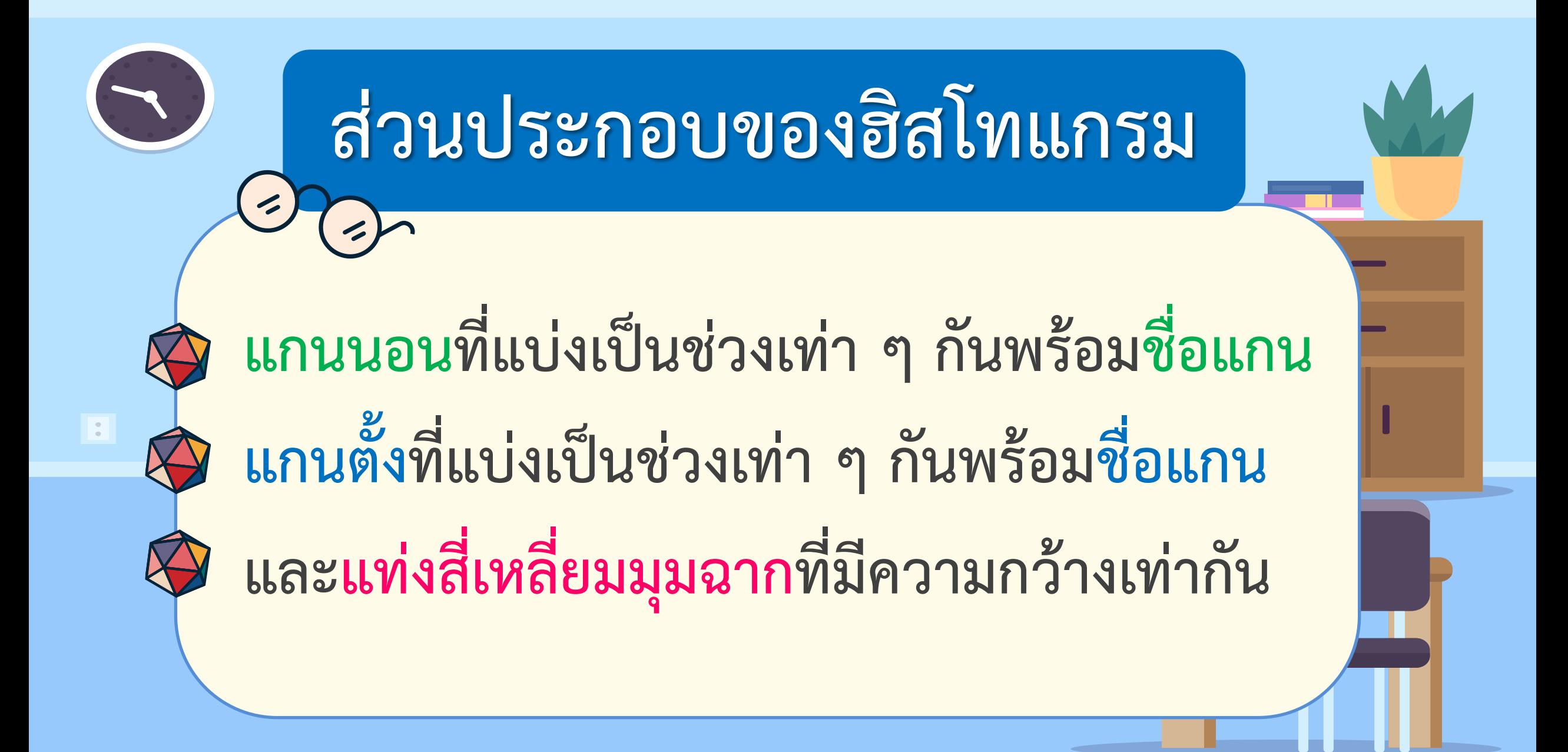

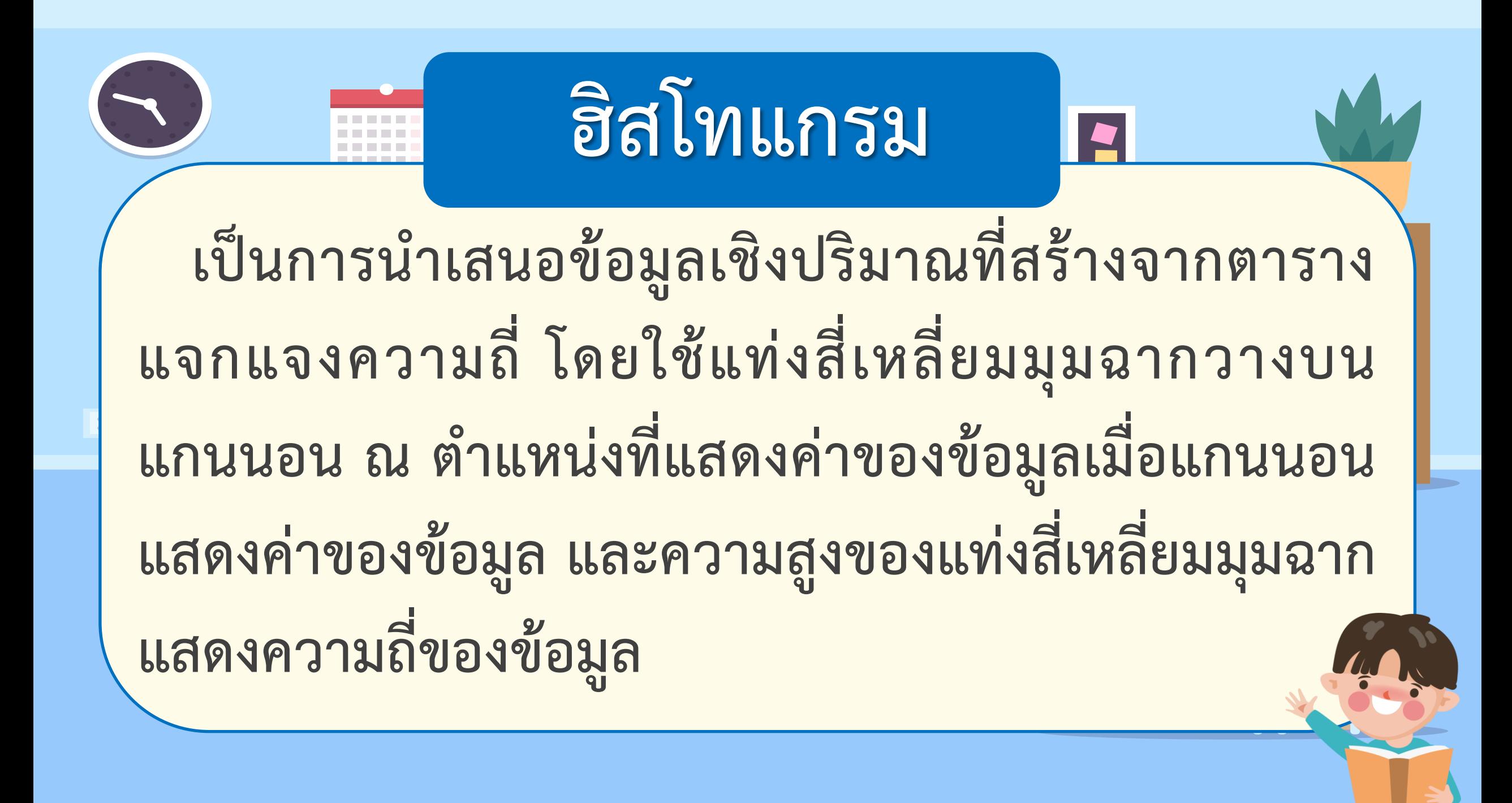

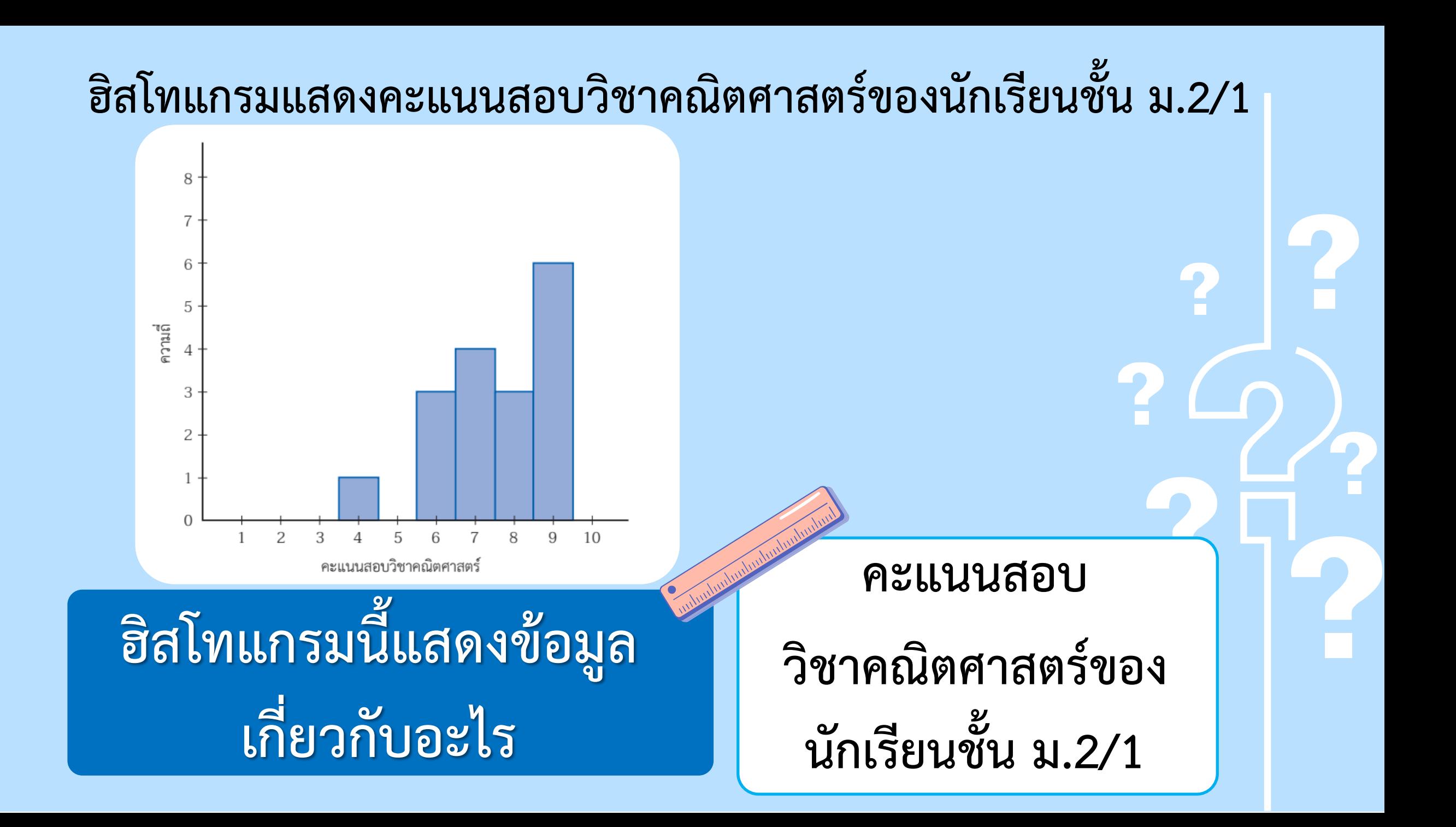

### **ฮิสโทแกรมแสดงคะแนนสอบวิชาคณิตศาสตร์ของนักเรียนชั้น ม.2/1**

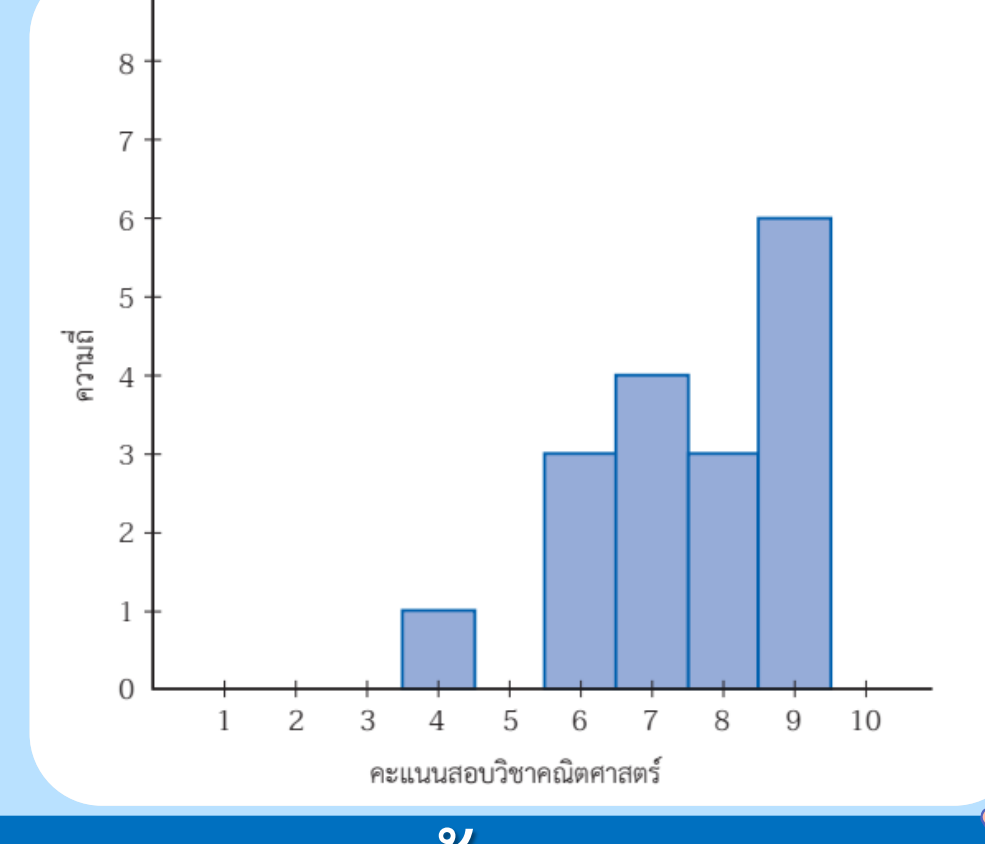

# **ฮิสโทแกรมนี้ประกอบด้วย**

**ส่วนประกอบใดบ้าง** 

**แกนนอนพร้อมชื่อแกน แกนตั้งพร้อมชื่อแกน และแท่งสี่เหลี่ยม มุมฉาก**

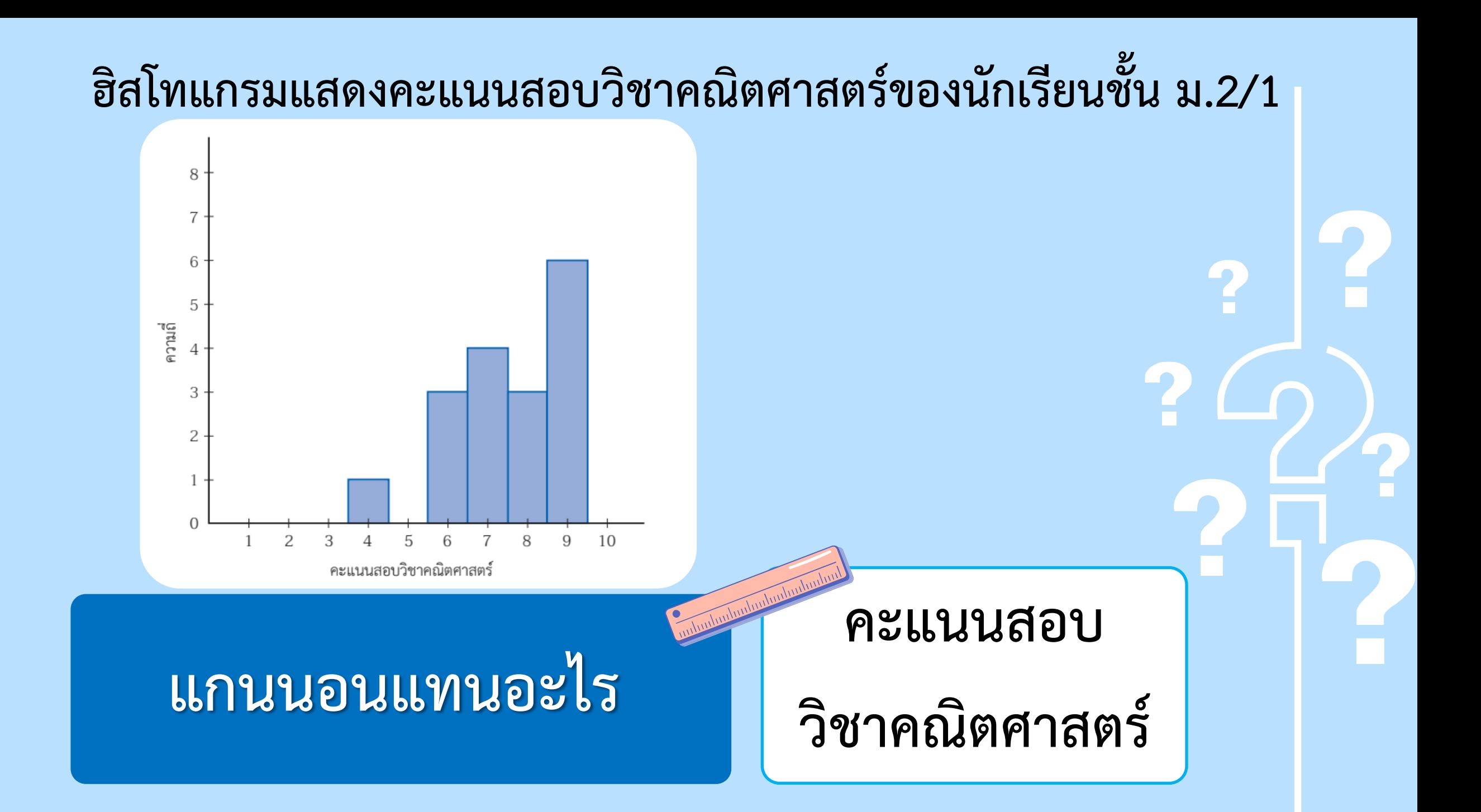

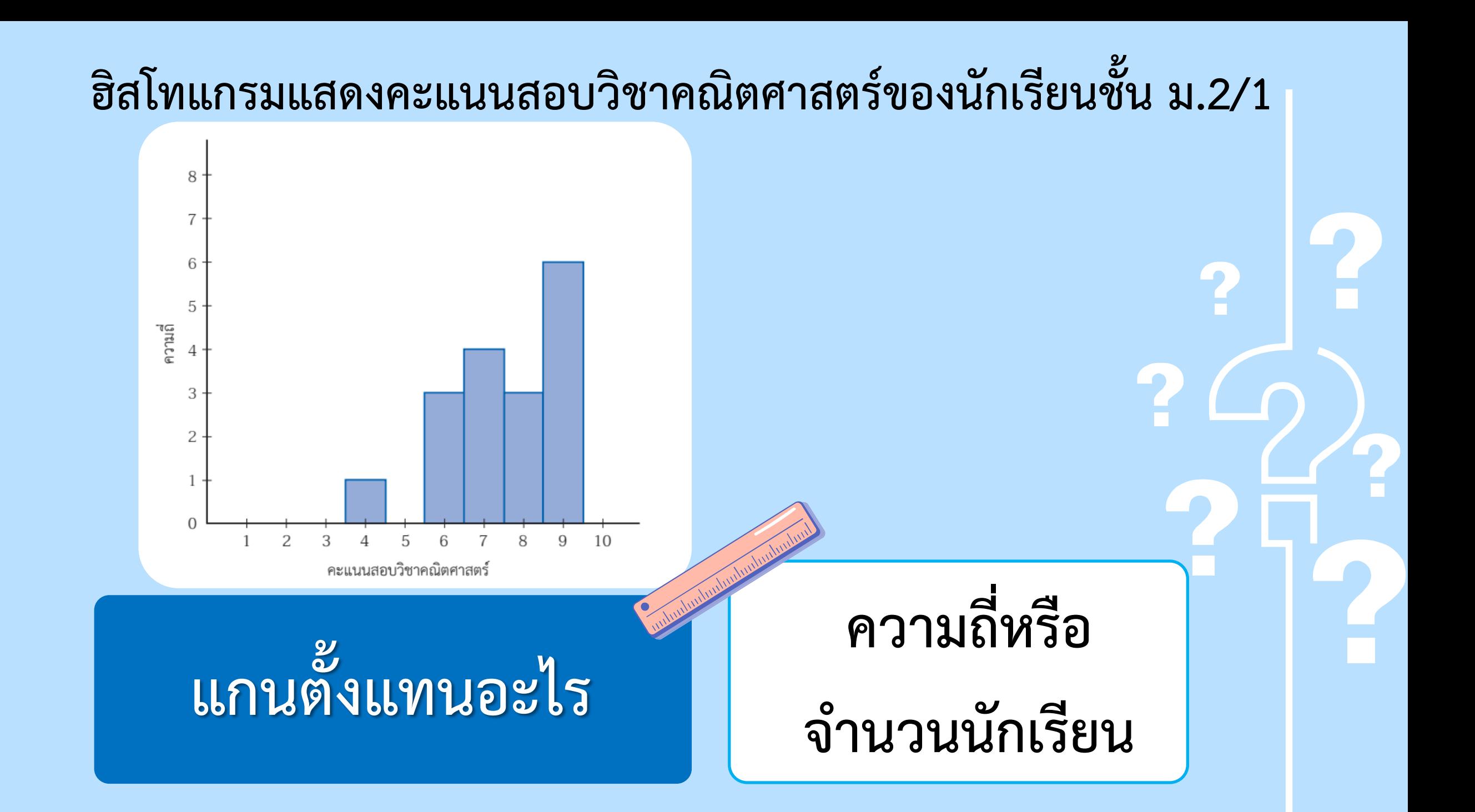

#### **ฮิสโทแกรมแสดงคะแนนสอบวิชาคณิตศาสตร์ของนักเรียนชั้น ม.2/1** 8  $\overline{7}$ 6 5 เลน<br>ความถี 3  $\overline{c}$  $\mathbf{1}$ **มีนักเรียน 1 คน ที่ได้**  $\mathcal{P}$ 9  $10$ 3 คะแนนสอบวิชาคณิตศาสตร์ **นักเรียนที่ได้คะแนนสอบน้อยที่สุด คะแนนสอบน้อยที่สุด มีกี่คน และได้กี่คะแนน คือ 4 คะแนน**

## **ฮิสโทแกรมแสดงคะแนนสอบวิชาคณิตศาสตร์ของนักเรียนชั้น ม.2/1**

**0 คน**

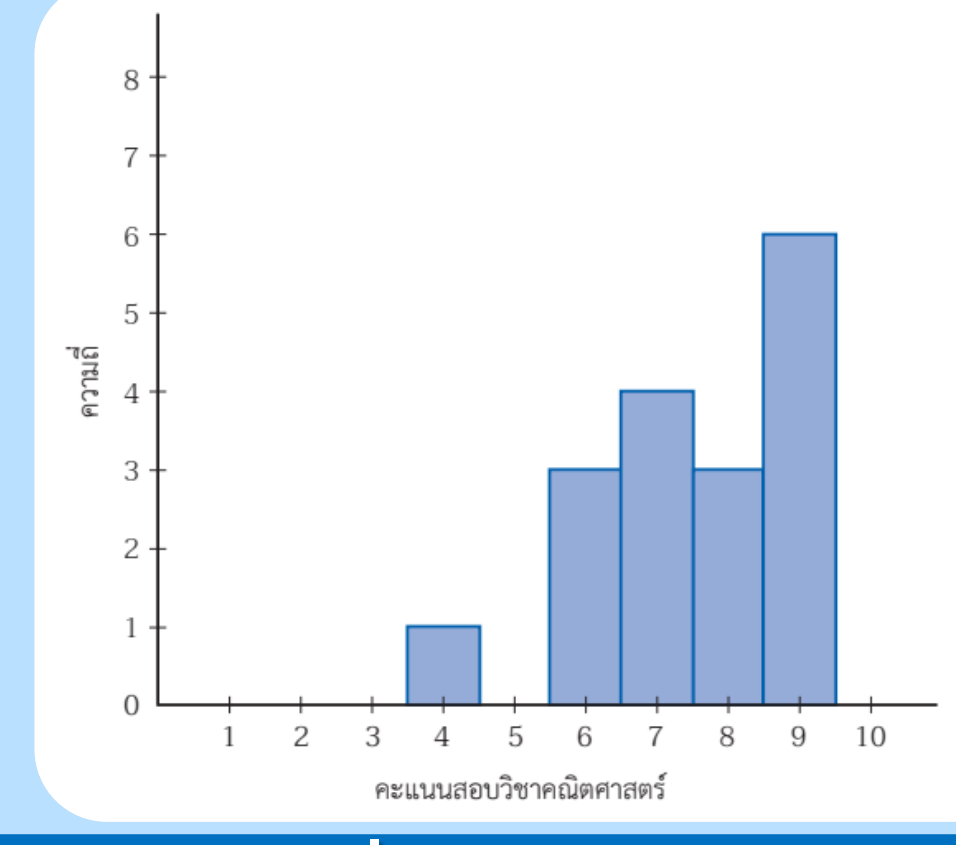

**นักเรียนที่ได้คะแนนสอบ**

**5 คะแนน มีกี่คน**

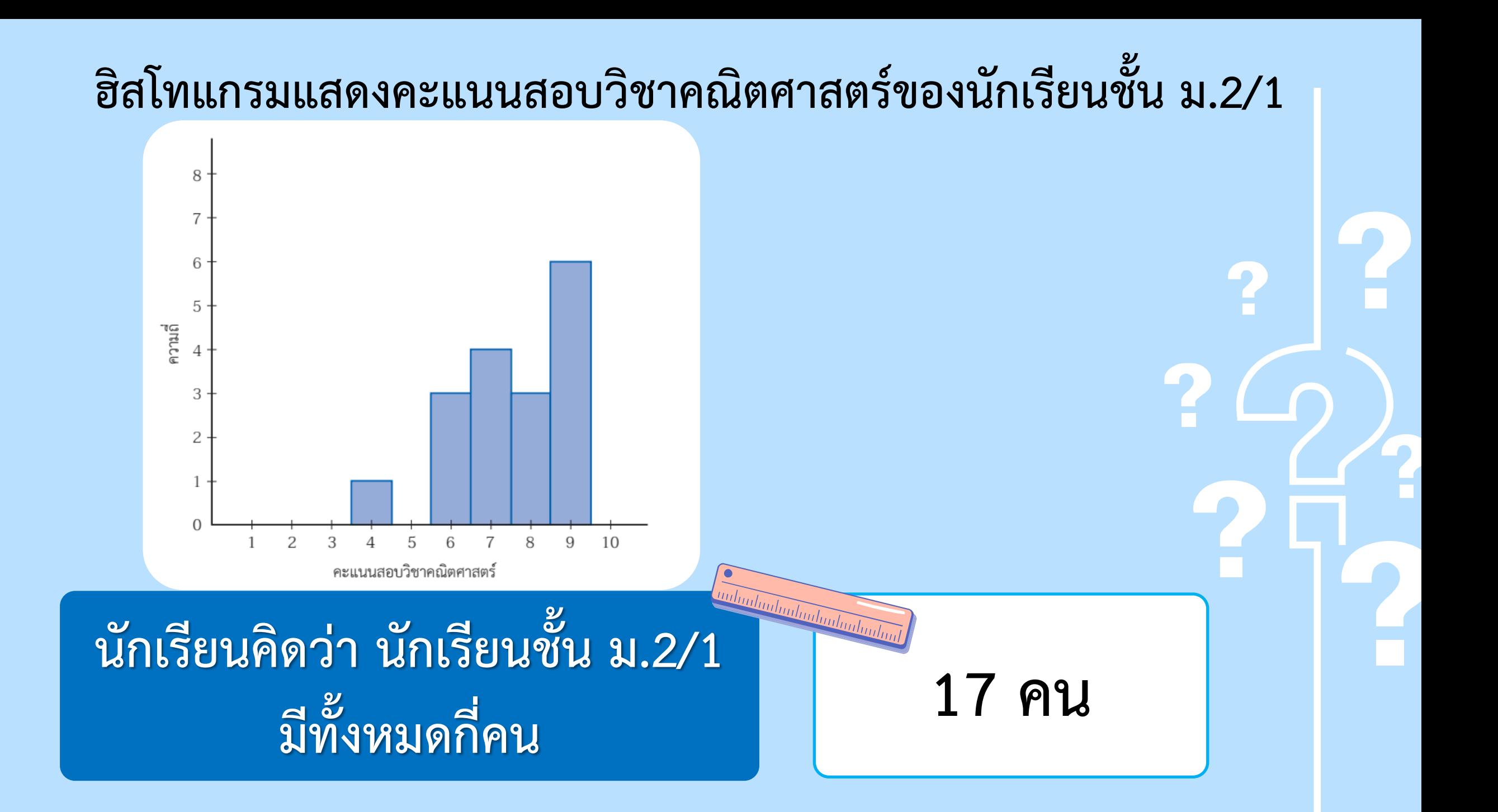

## **กิจกรรม 5 :**

# **เขียนแท่งให้ข้อมูล**

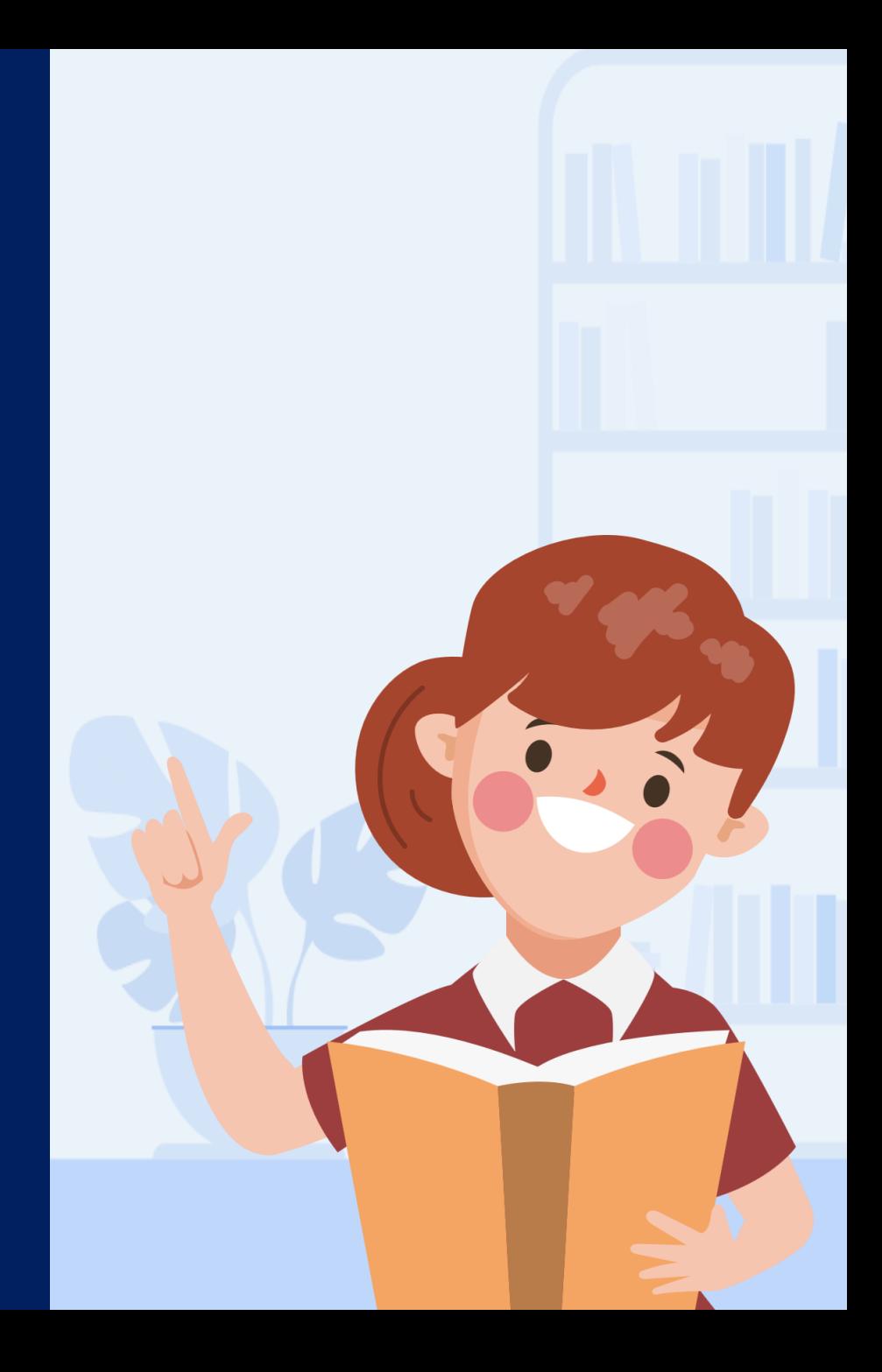

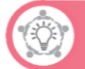

#### ใบกิจกรรม 5 : เขียนแท่งให้ข้อมูล

์ ฮิสโทแกรม เป็นการนำเสนอข้อมูลเชิงปริมาณที่สร้างจากตารางแจกแจง ความถี่ โดยใช้แท่งสี่เหลี่ยมมุมฉากวางบนแกนนอน ณ ตำแหน่งที่แสดง ค่าของข้อมูล เมื่อแกนนอนแสดงค่าของข้อมูล และความสูงของแท่งสี่เหลี่ยม มมฉากแสดงความถี่ของข้อมูล

#### ร้จักฮิสโทแกรม

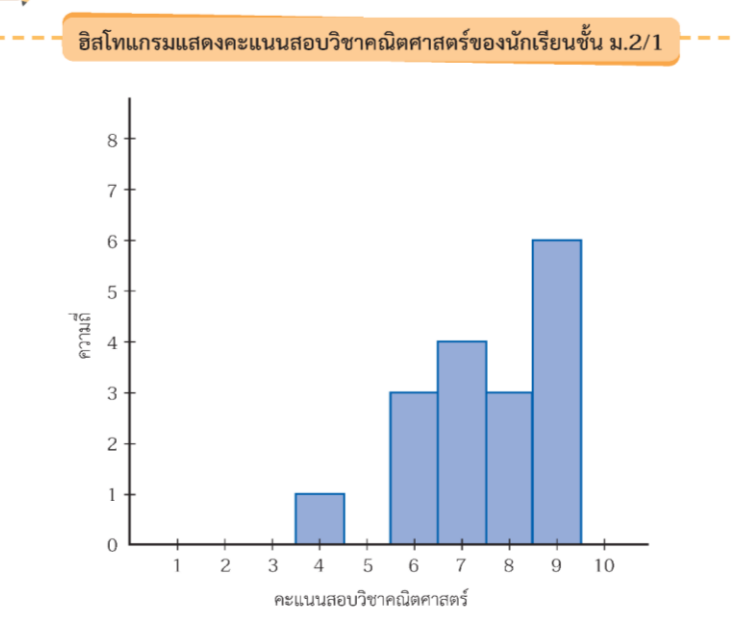

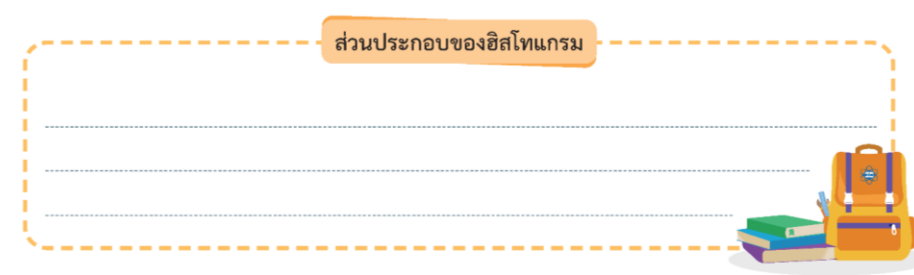

## **กิจกรรม 5 : เขียนแท่งให้ข้อมูล**

### **(สามารถดาวน์โหลดได้ที่ www.dltv.ac.th)**

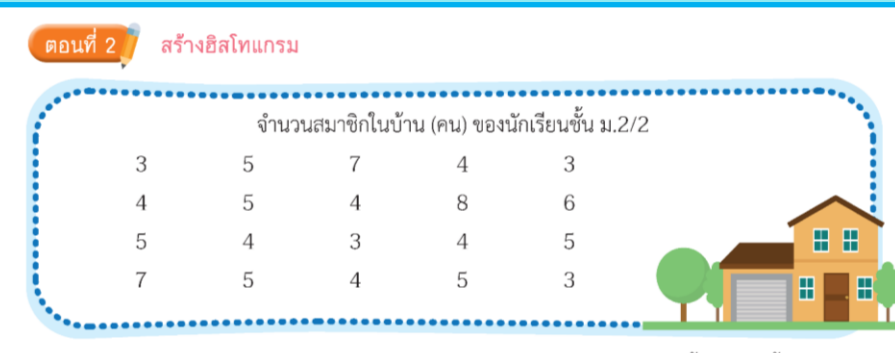

ให้นักเรียนนำข้อมูลจำนวนสมาชิกในบ้านข้างต้น มาเขียนเป็นฮิสโทแกรม โดยทำตามขั้นตอนดังนี้

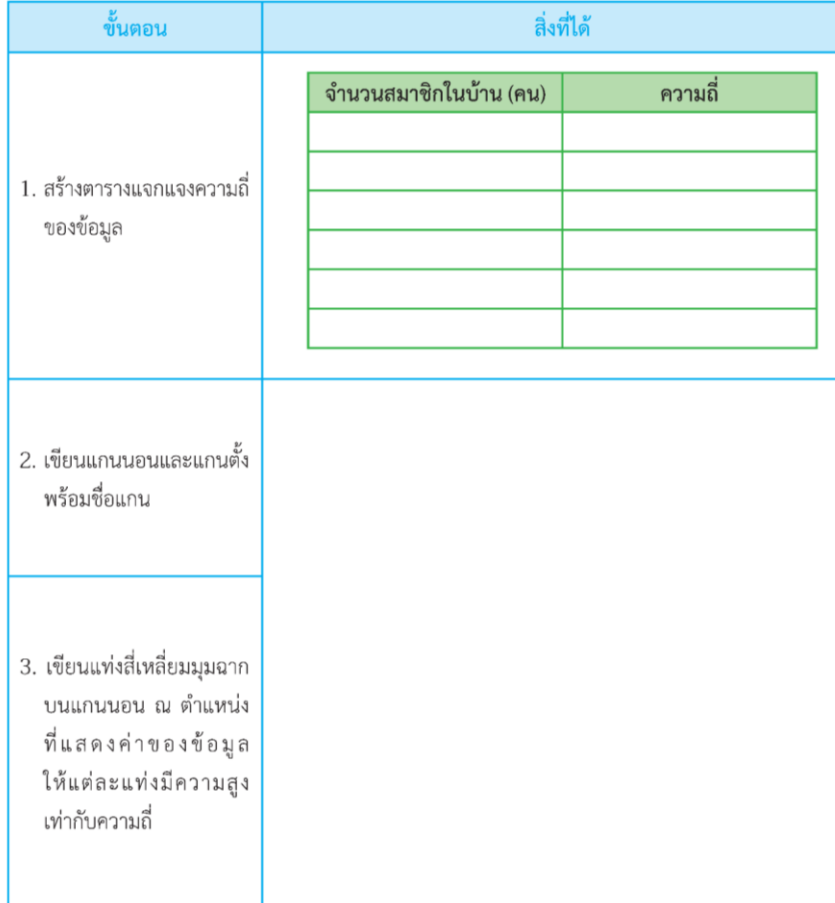

## **กิจกรรม 5 : เขียนแท่งให้ข้อมูล**

### **(สามารถดาวน์โหลดได้ที่ www.dltv.ac.th)**

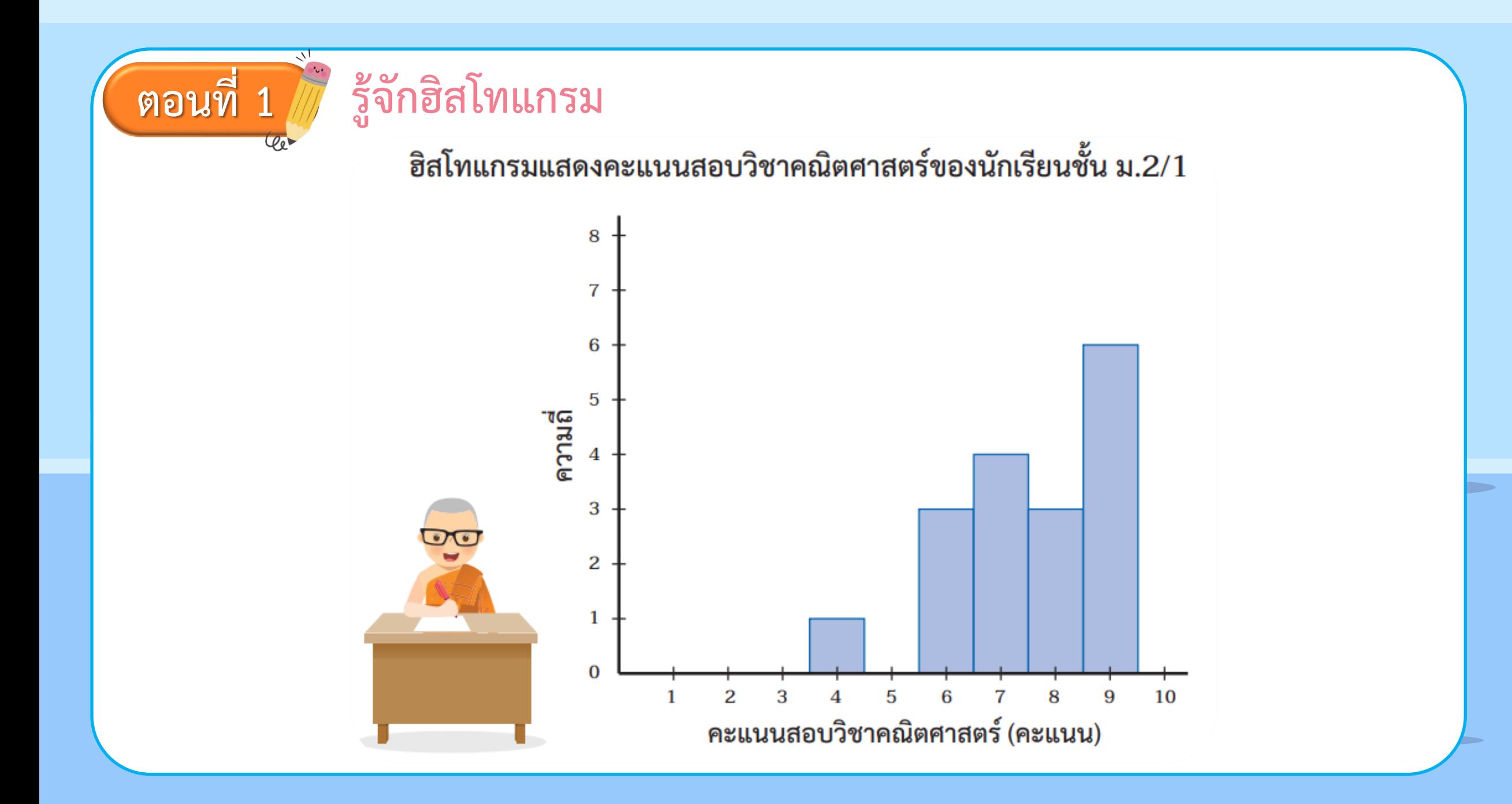

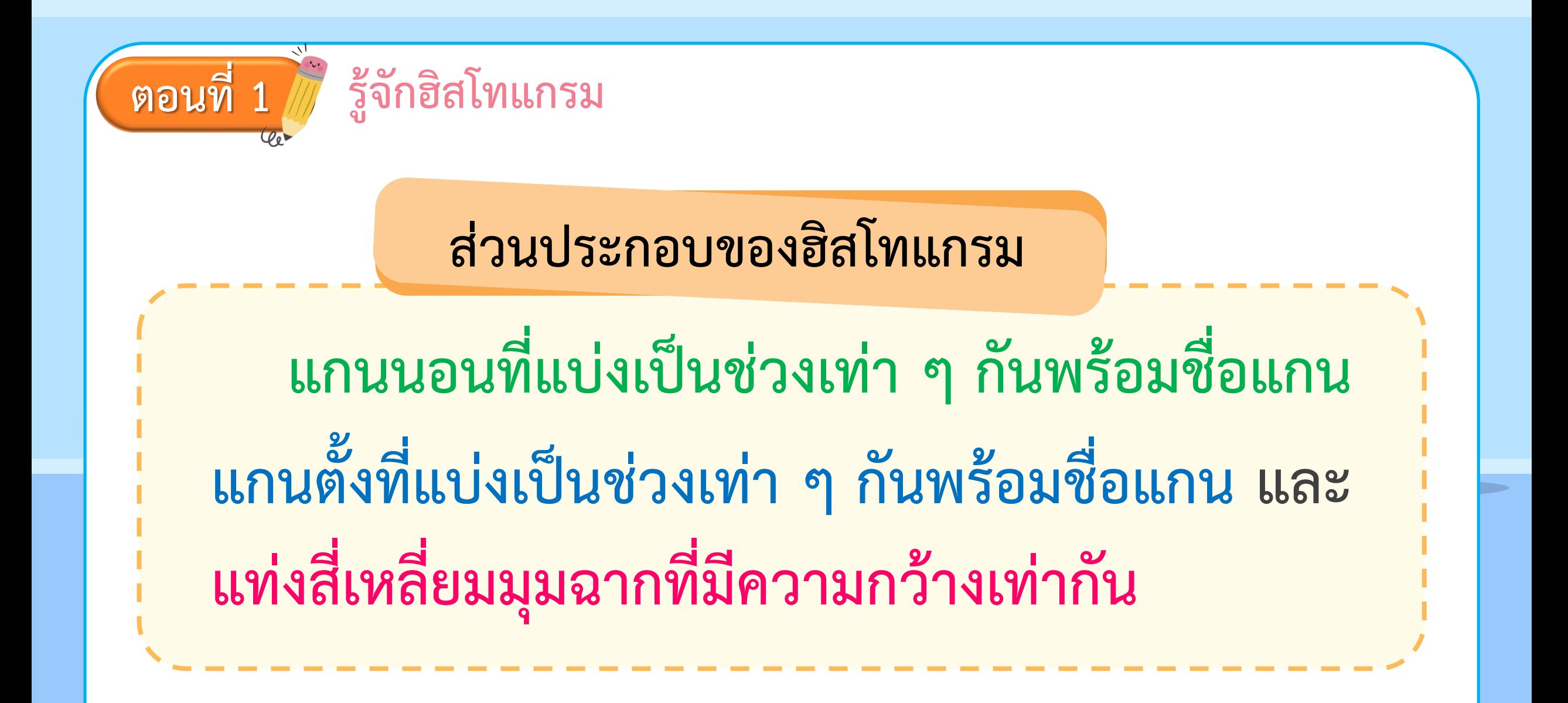

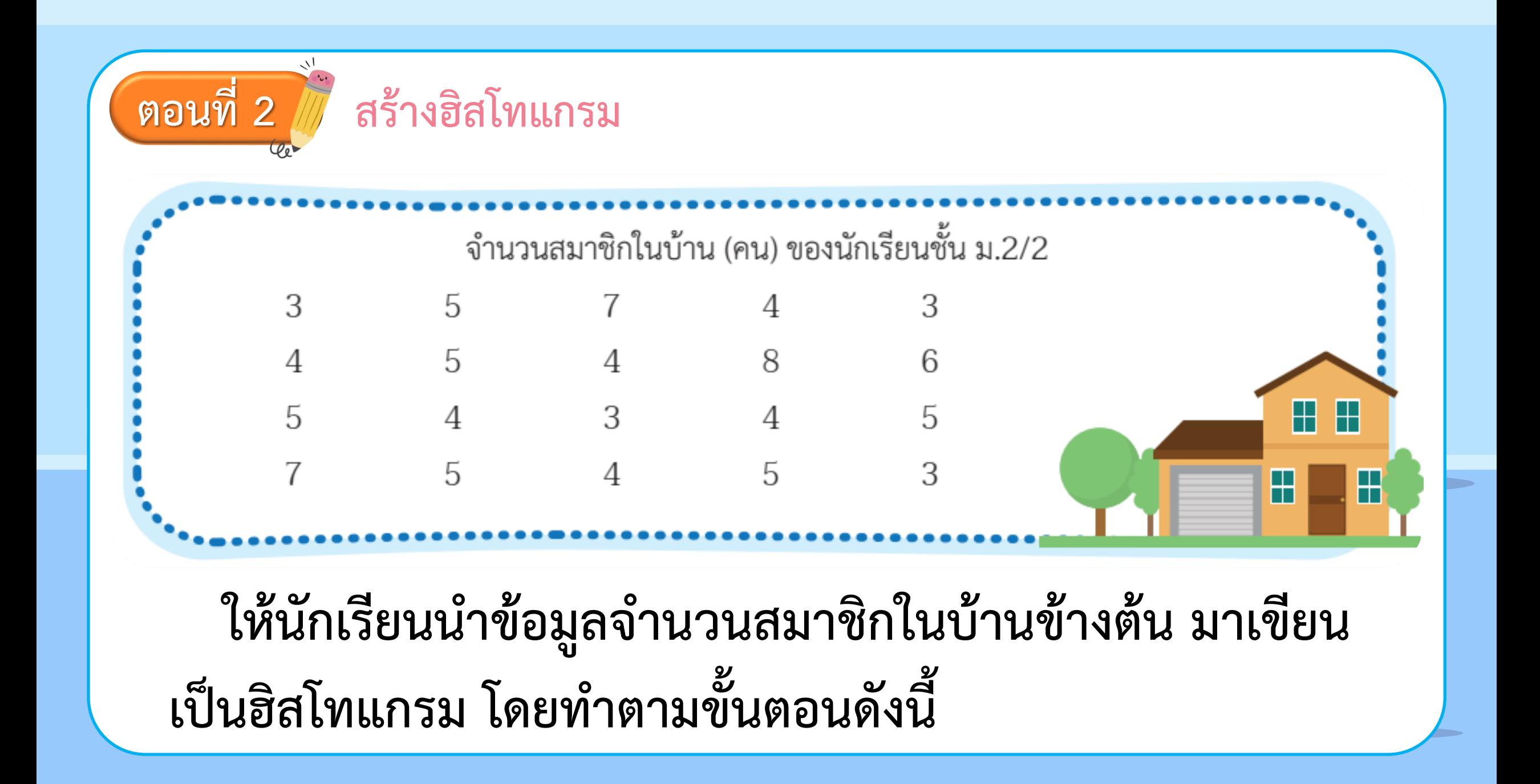

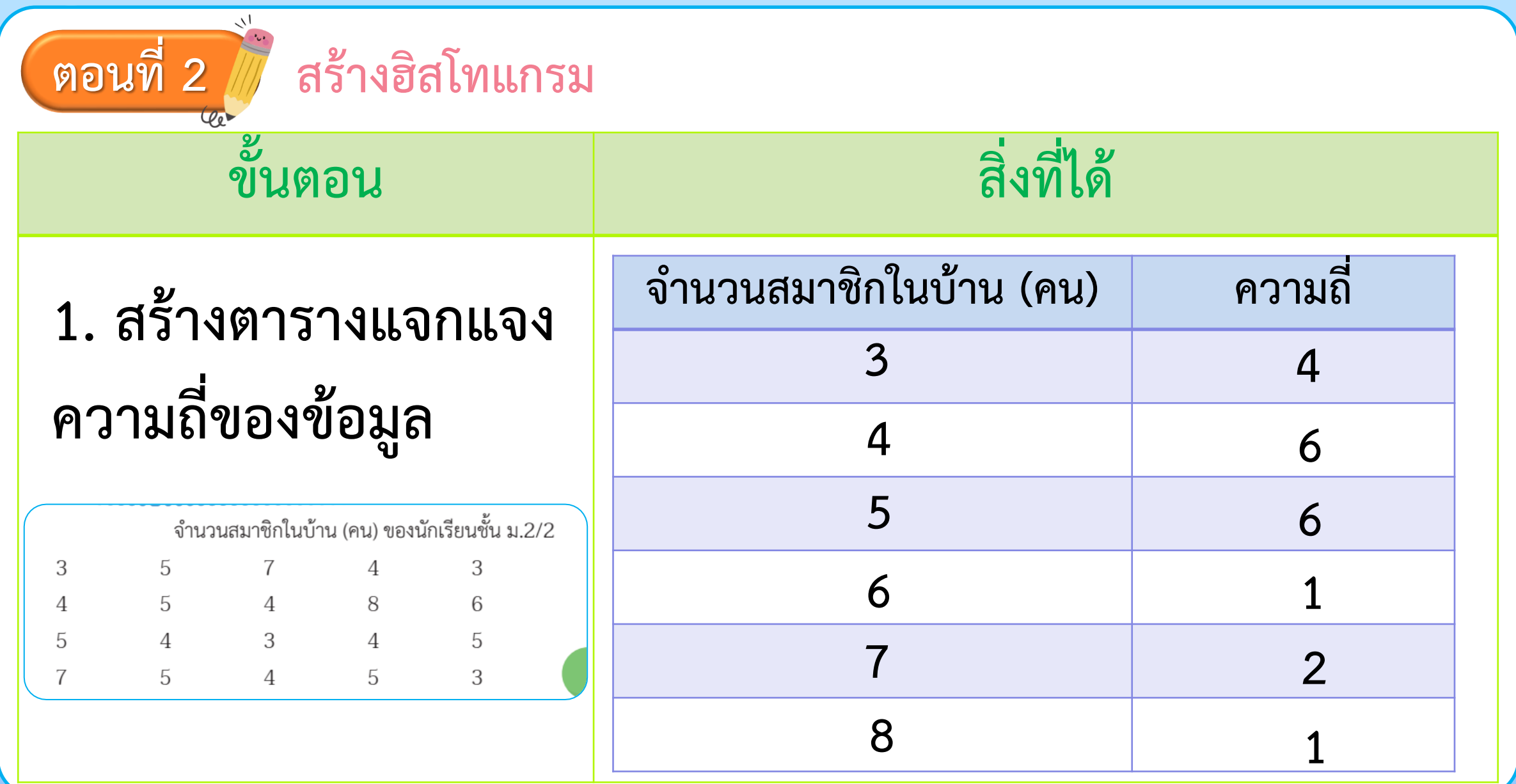

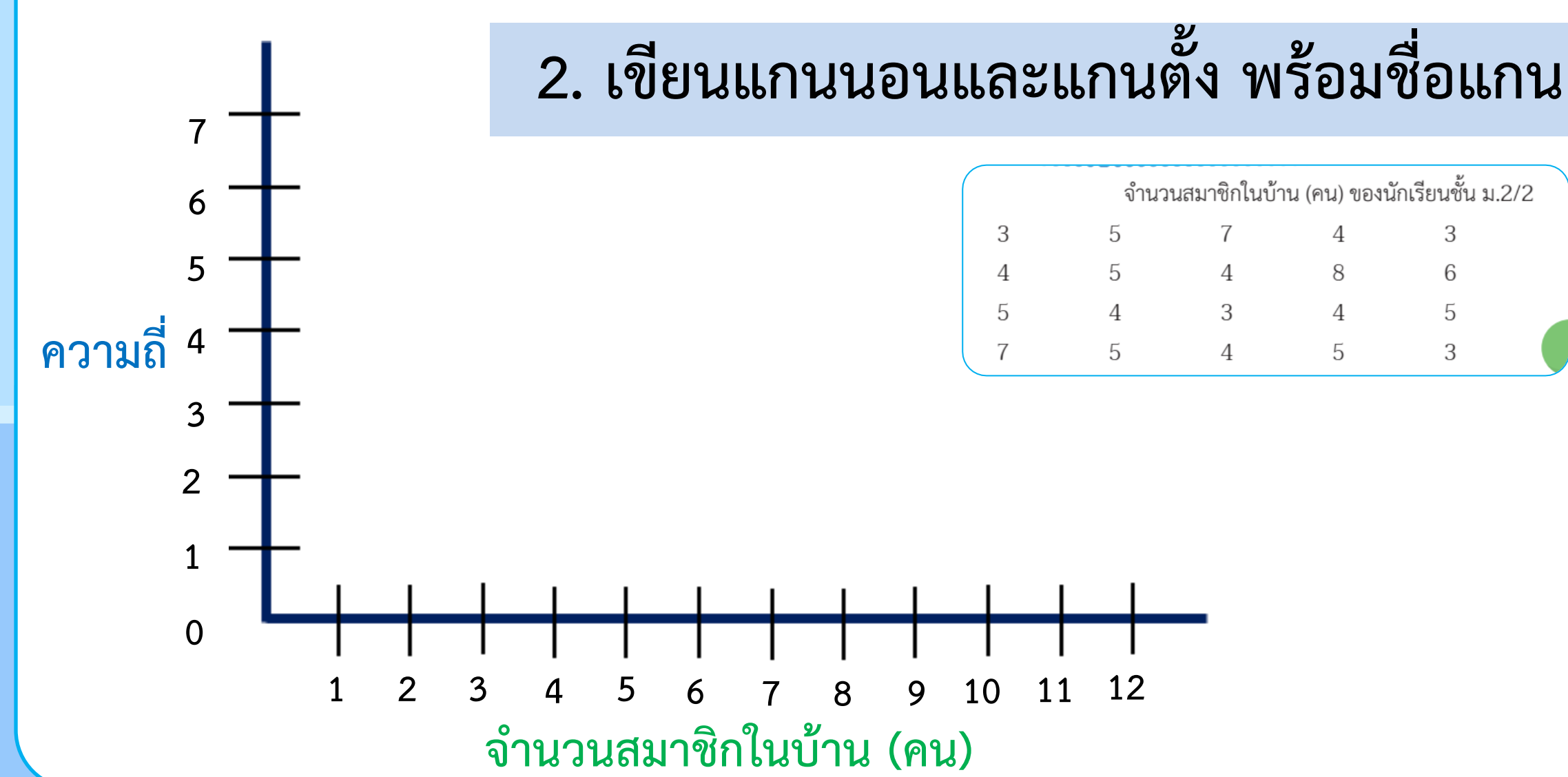

**ตอนที่ 2**

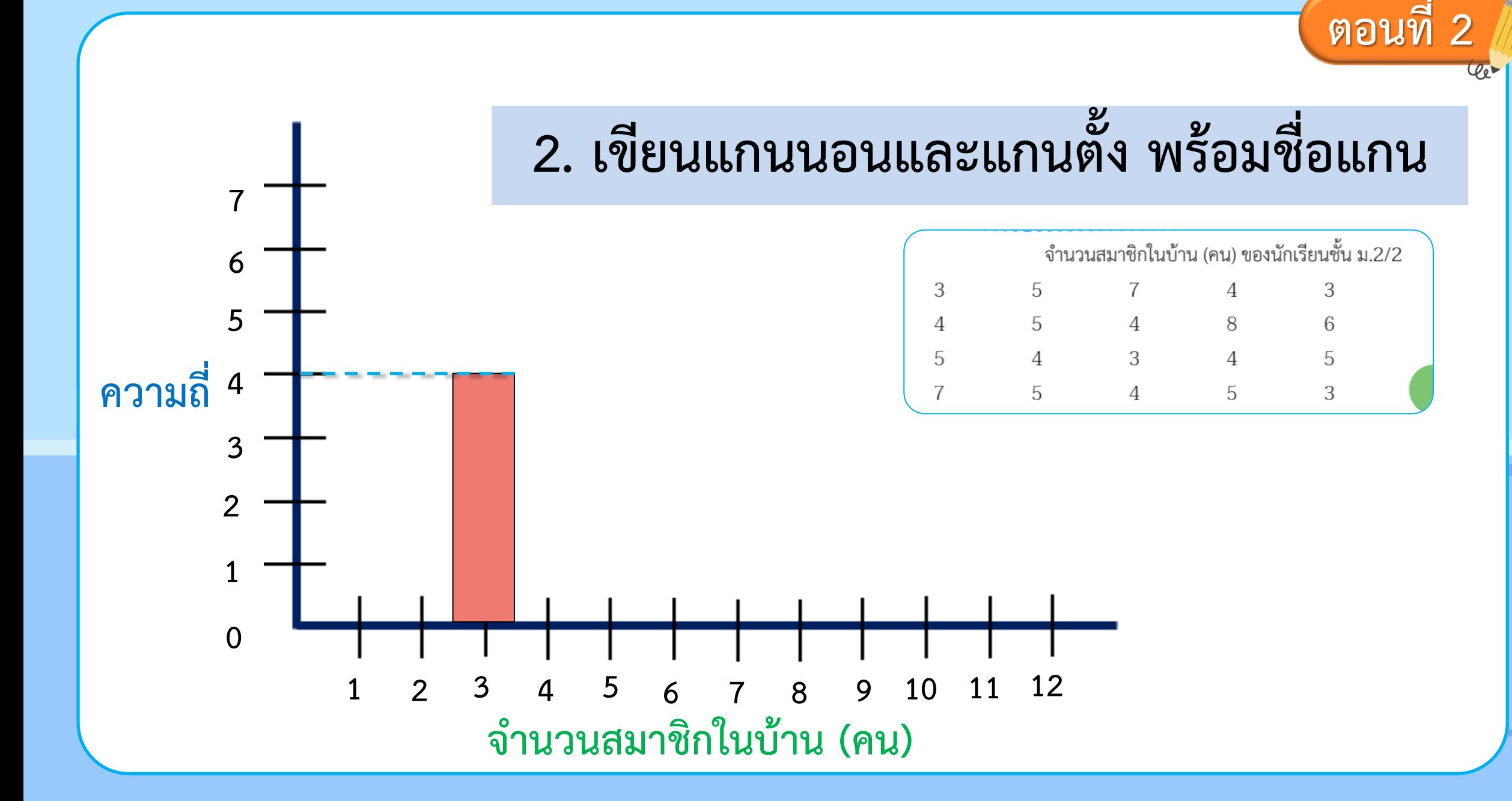

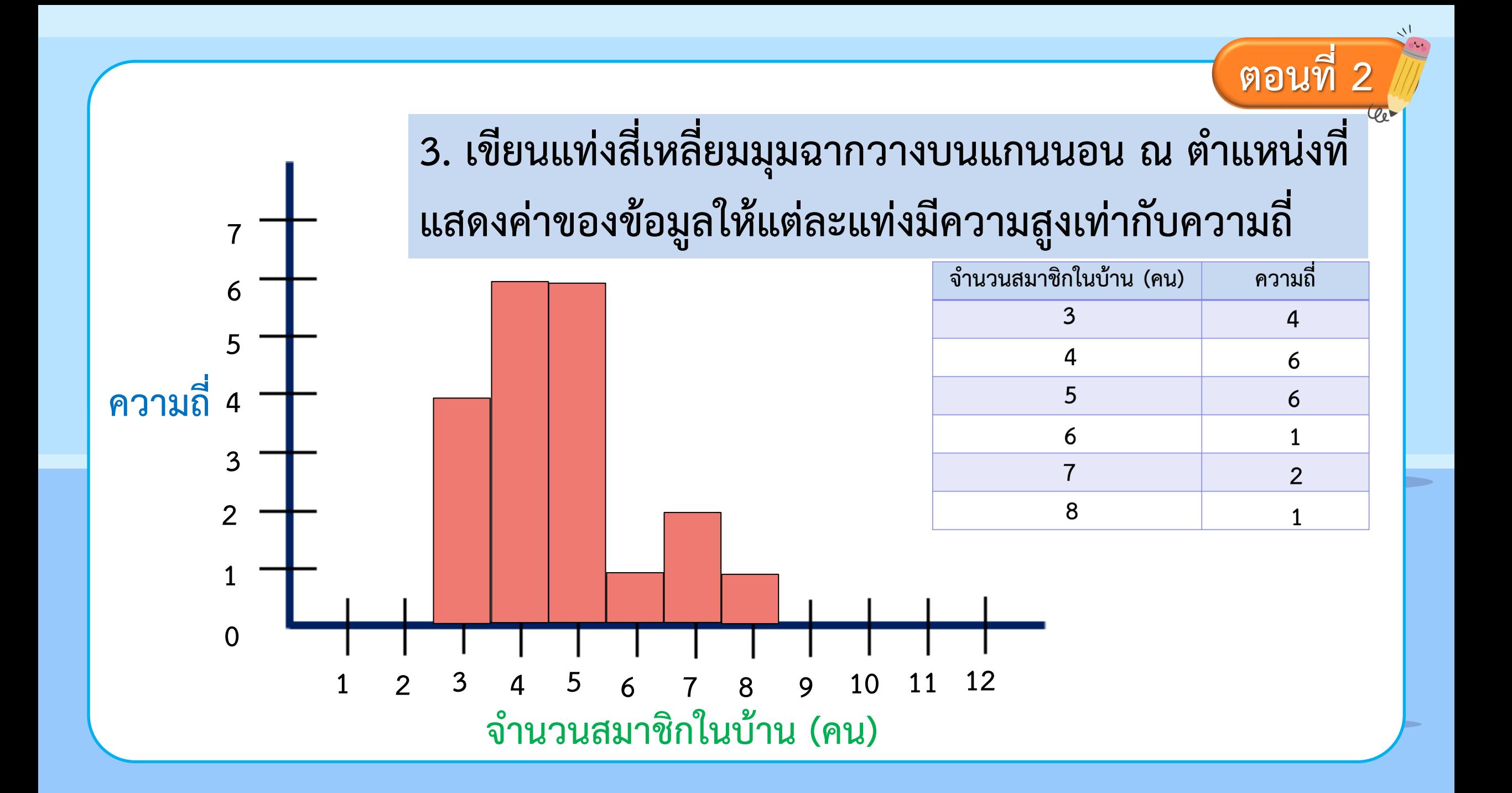

## **แบบฝึกหัด 5 :**

## **การสร้างฮิสโทแกรม**

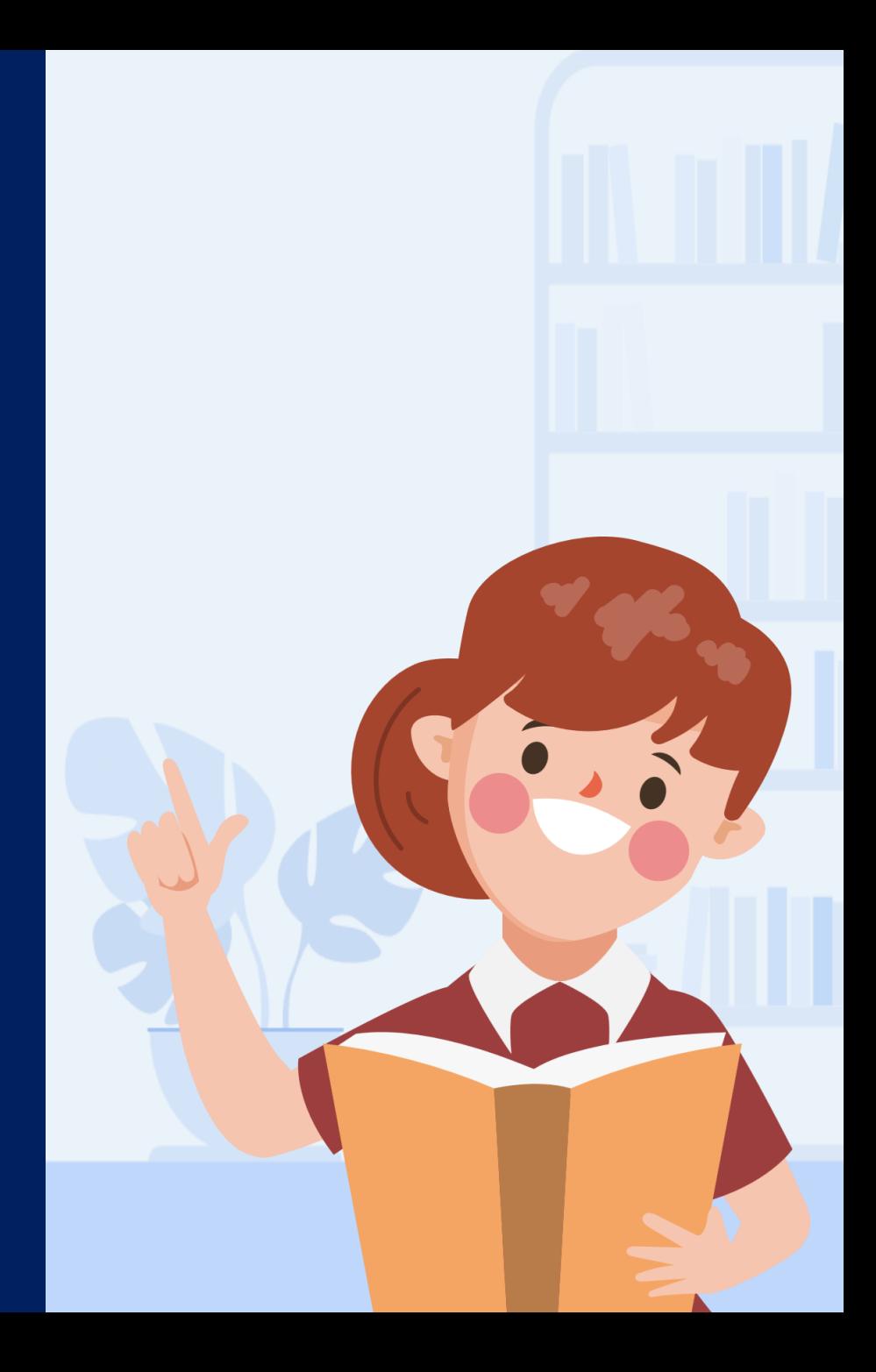

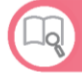

#### แบบฝึกหัด 5 : การสร้างฮิสโทแกรม

#### ้คำซี้แจง ให้นักเรียนเขียนฮิสโทแกรมของข้อมูลที่กำหนดให้ต่อไปนี้

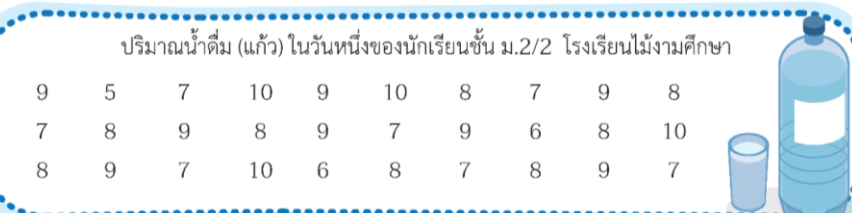

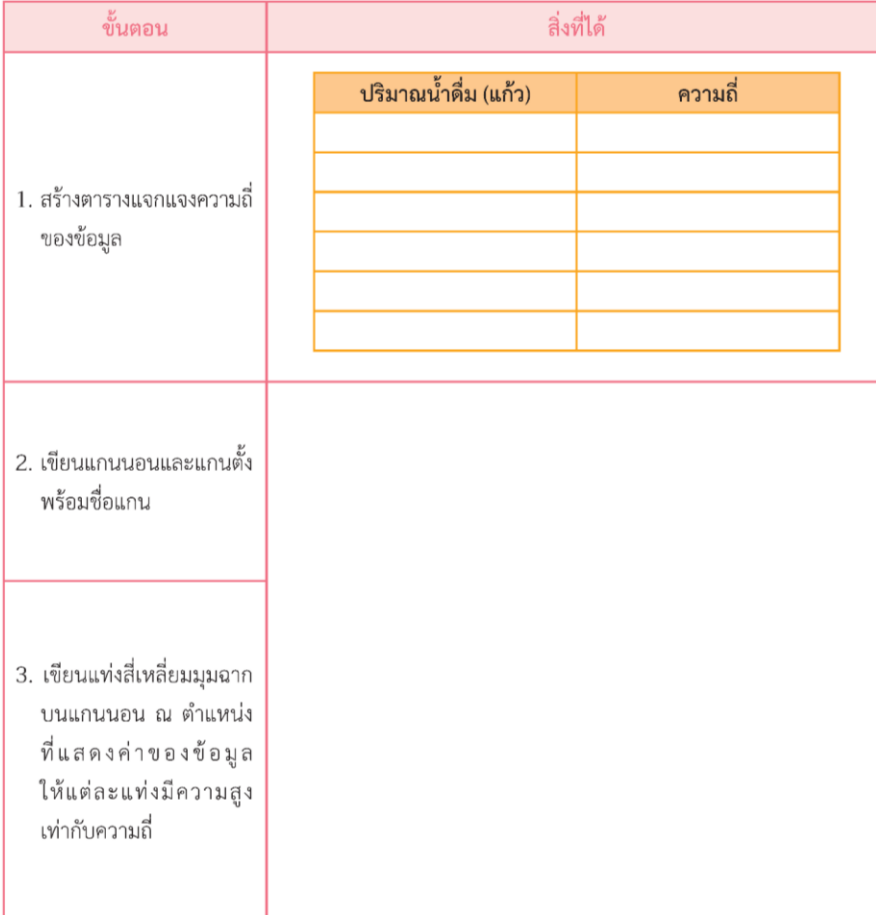

## **แบบฝึกหัด 5 : การสร้างฮิสโทแกรม**

### **(สามารถดาวน์โหลดได้ที่ www.dltv.ac.th)**

### **แบบฝึกหัด 5**

## **ค าชี้แจง ให้นักเรียนเขียนฮิสโทแกรมของข้อมูลที่ก าหนดให้ต่อไปนี้**

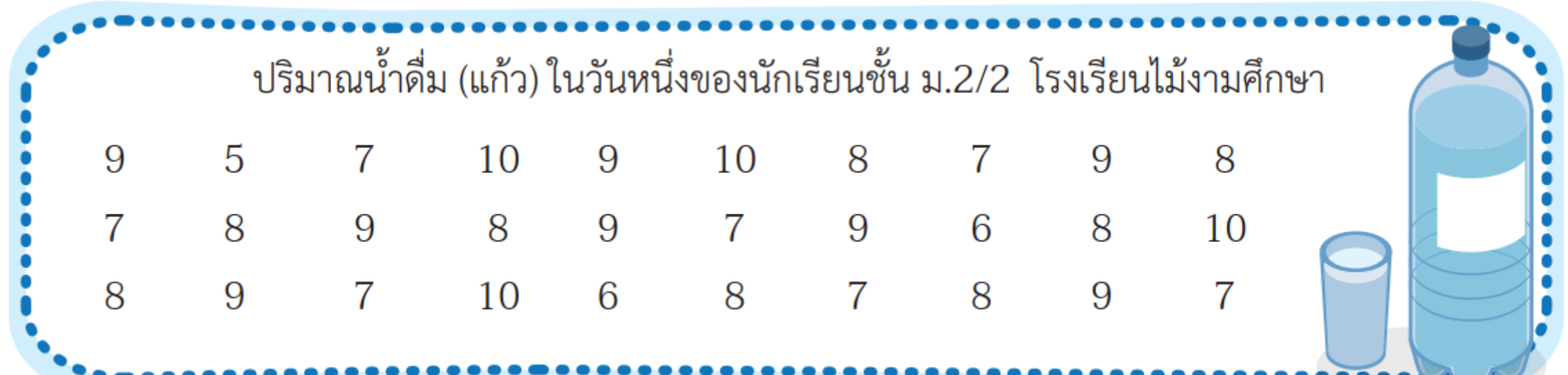

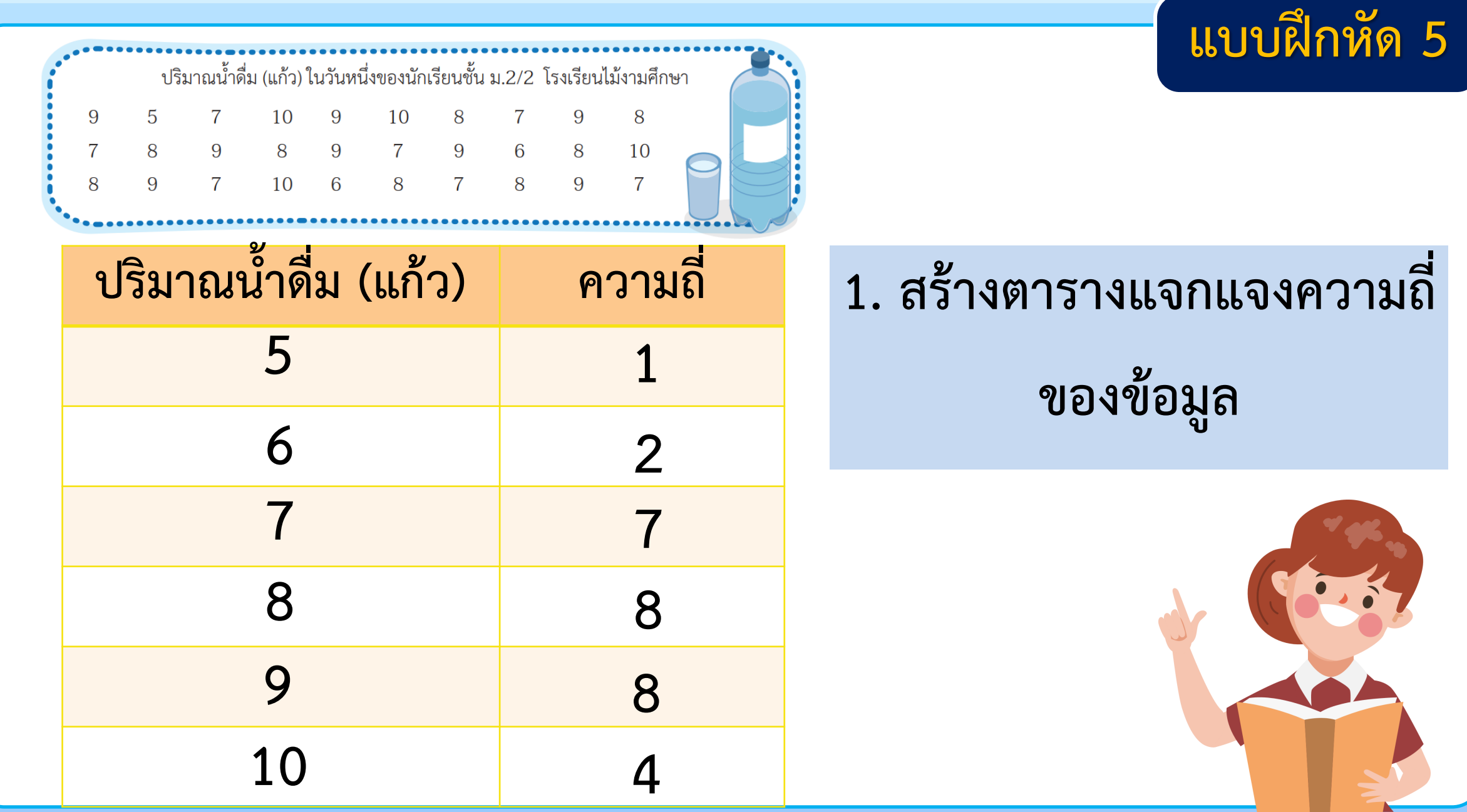

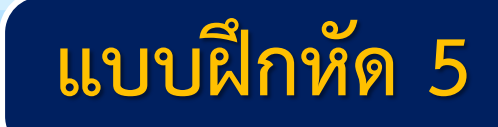

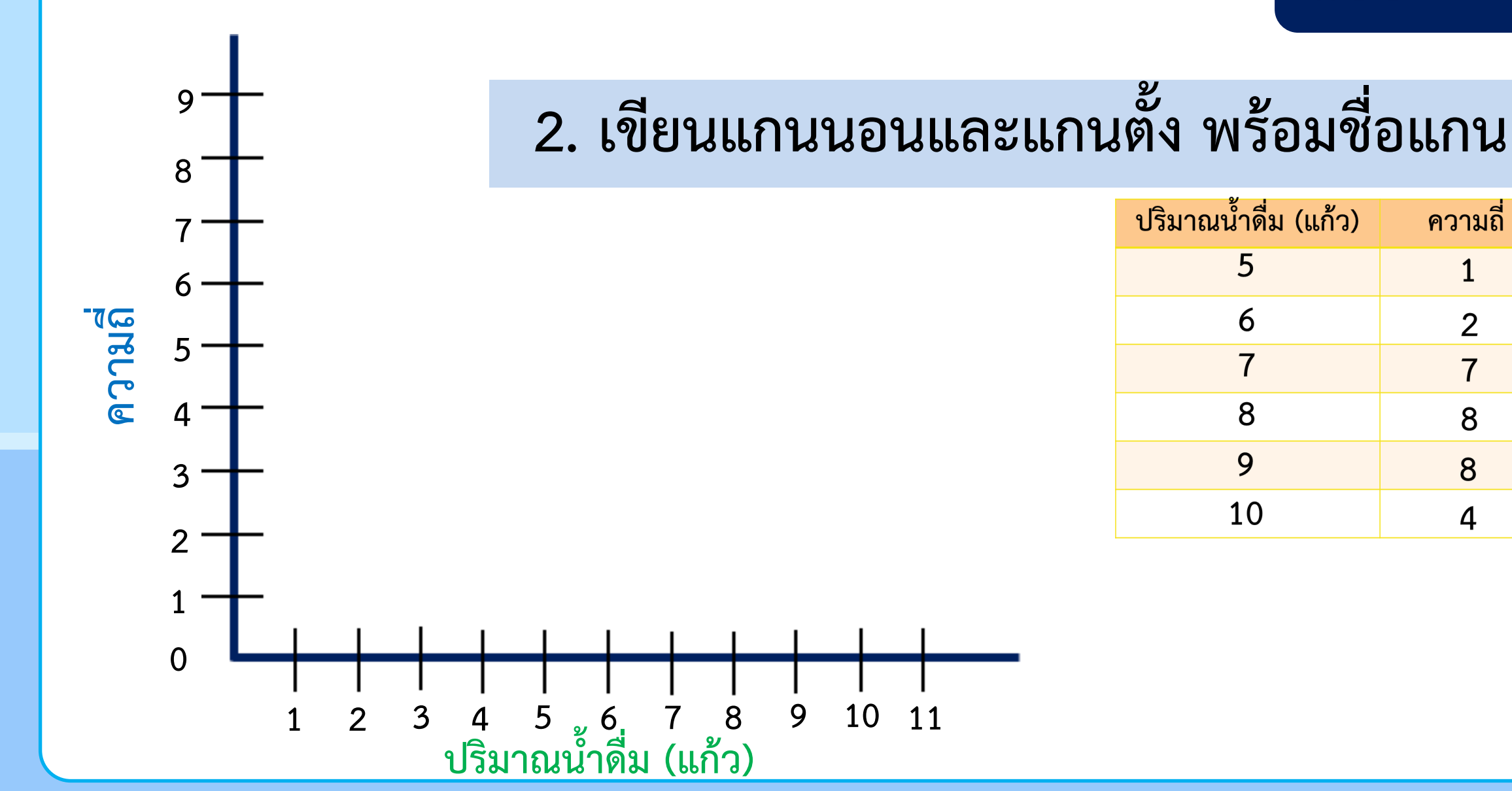

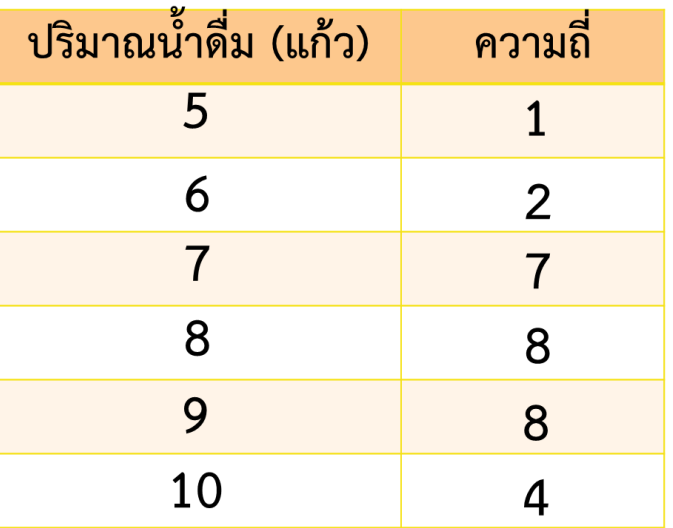

### **แบบฝึกหัด 5**

**3. เขียนแท่งสี่เหลี่ยม มุมฉากวางบนแกนนอน ณ ต าแหน่งที่แสดงค่า ของข้อมูลให้แต่ละแท่ง มีความสูงเท่ากับความถี่**

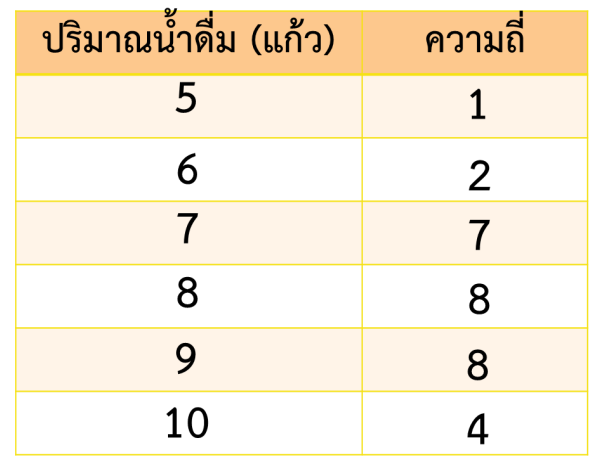

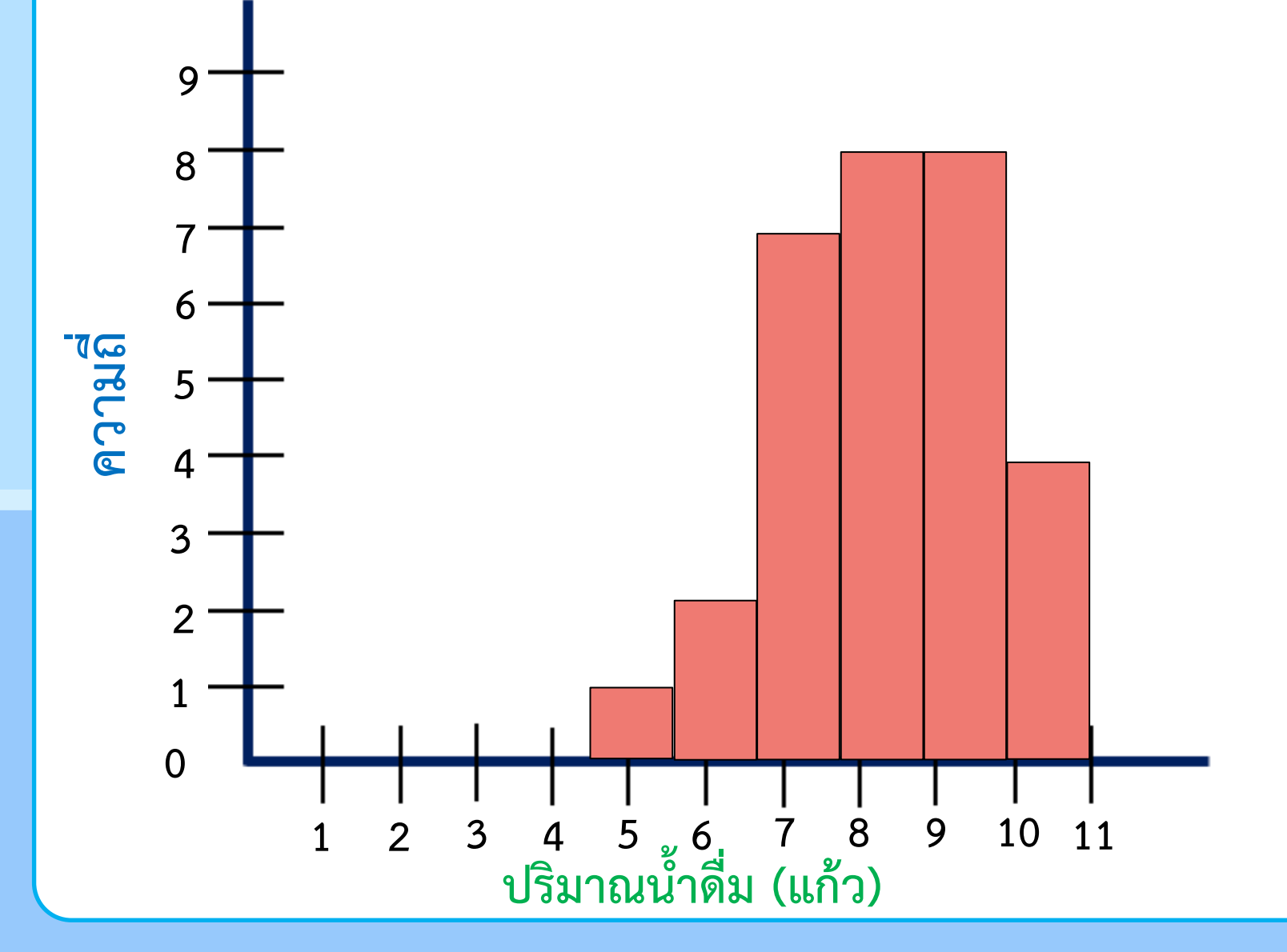

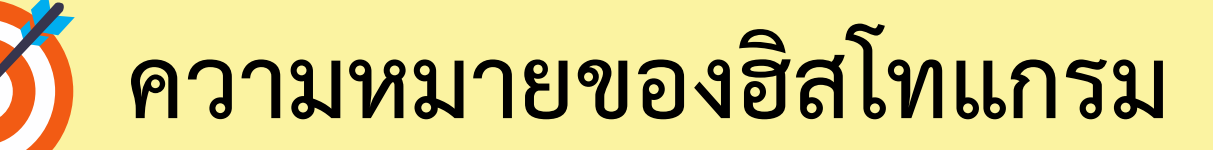

ี ฮิสโทแกรม เป็นการนำเสนอข้อมูลเชิงปริมาณ **ที่สร้างจากตารางแจกแจงความถี่ โดยใช้แท่ง** ี่สี่เหลี่ยมมุมฉากวางบนแกนนอน ณ ตำแหน่งที่ **แสดงค่าของข้อมูล เมื่อแกนนอนแสดงค่าของ ข้อมูล และความสูงของแท่งสี่เหลี่ยมมุมฉากแสดง ความถี่ของข้อมูล**

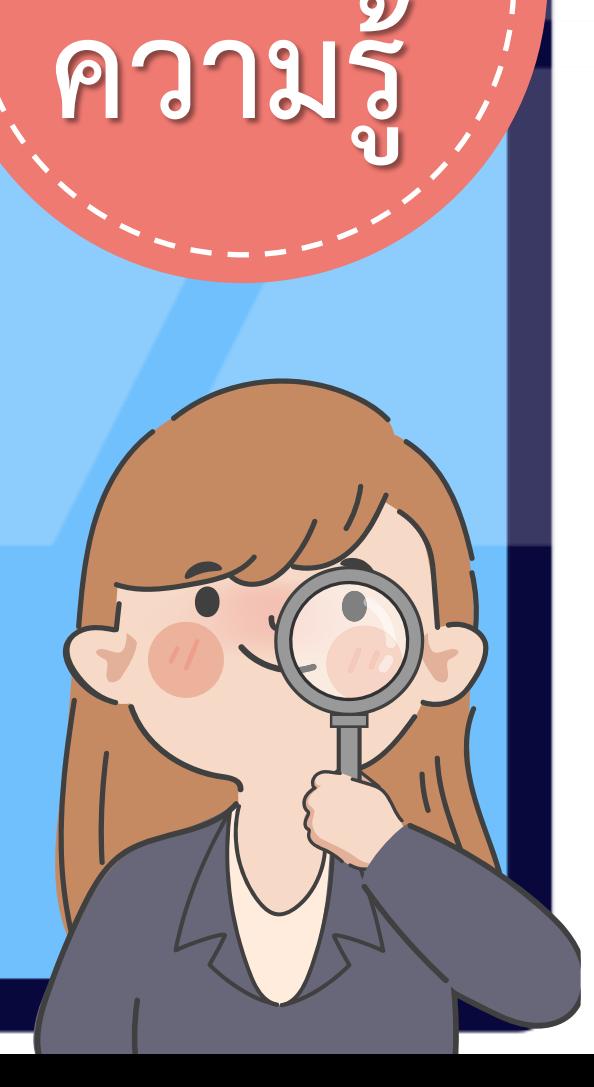

**สรุป**

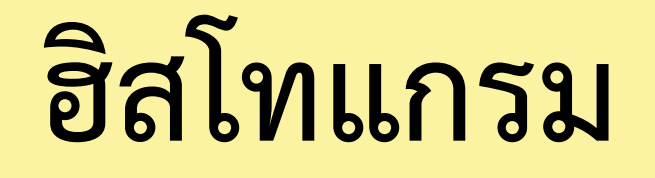

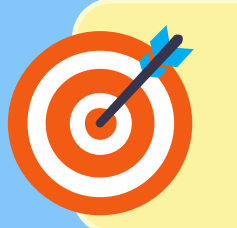

**ในการสร้างฮิสโทแกรม ท าได้โดยสร้าง ตารางแจกแจงความถี่ของข้อมูล แล้วจึง เขียนแกนนอนและแกนตั้งพร้อมชื่อแกน และเขียนแท่งสี่เหลี่ยมมุมฉากบนแกนนอน ณ ต าแหน่งที่แสดงค่าของข้อมูลโดยให้ แต่ละแท่งมีความสูงเท่ากับความถี่**

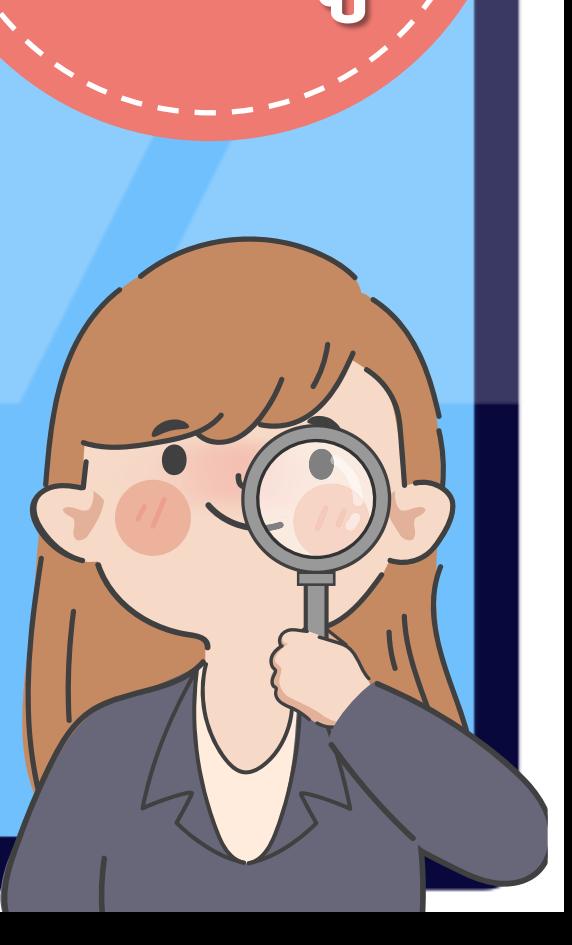

**สรุป**

**ความรู้**

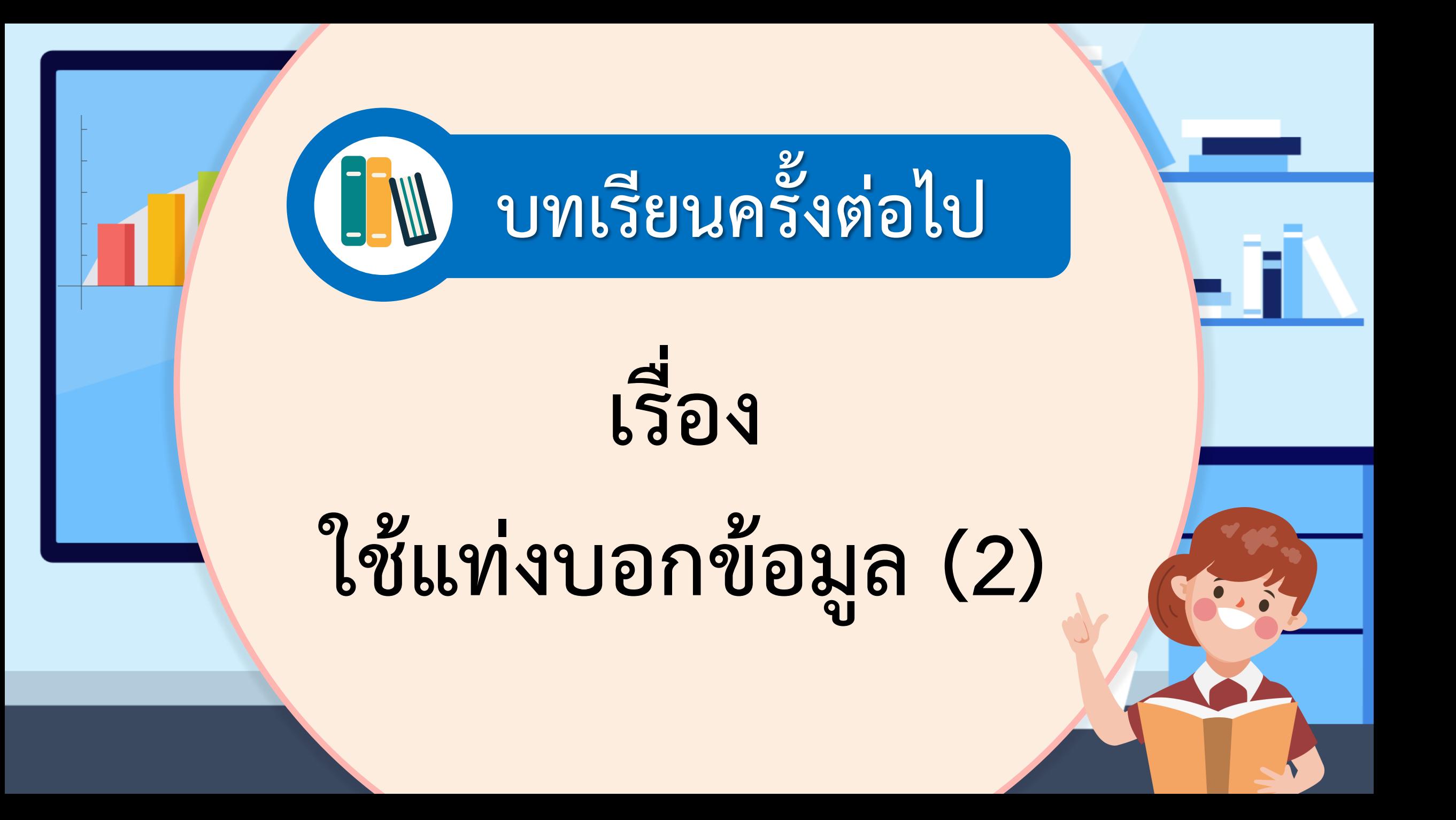

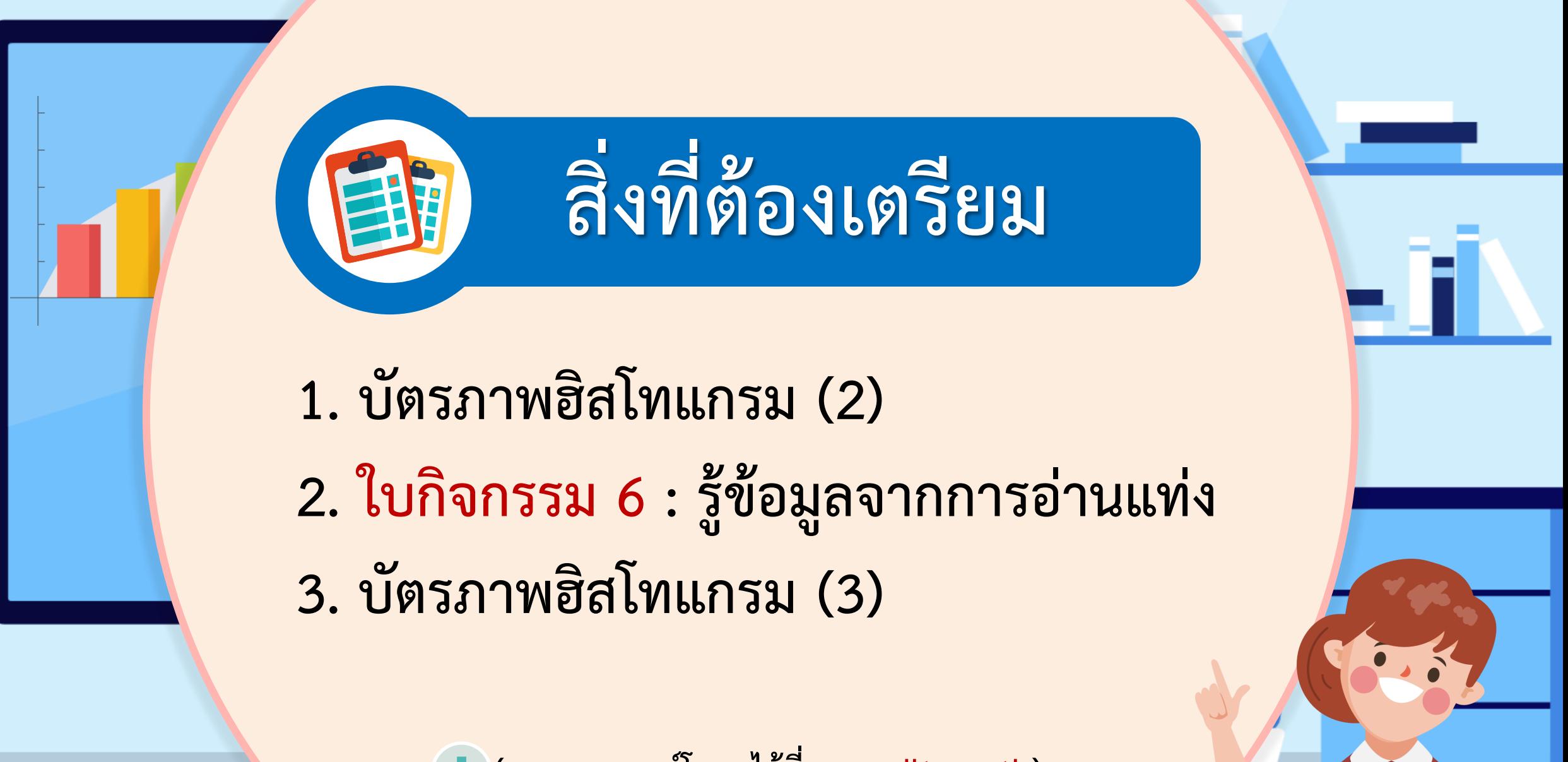

**(สามารถดาวน์โหลดได้ที่ www.dltv.ac.th)**